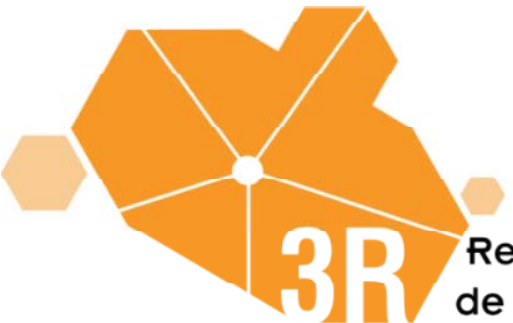

Red de Repositorios Universitarios de Recursos Digitales

# **Informe de la etapa 3: Desarrollo del sistema y de aplicaciones**

Septiembre, 2007

El trabajo realizado durante la tercera etapa del proyecto y este informe fueron realizados con la colaboración de los integrantes del proyecto 3R.

 **Coordinación** 

Clara López Guzmán – DGSCA/CUAED

#### **Implementación de software**

Alberto Arriaga Arredondo – 3R Juan Jacobo Salazar Aguirre – 3R

**Análisis de políticas**  Pablo Miranda Quevedo – 3R

#### **Normalización de metadatos**

Alicia Cervantes Cruz – IIA Juan Manuel Zurita Sánchez – IIA Pablo Miranda Quevedo – 3R

#### **Diseño de interfaces**

Beatriz Castellanos González – 3R Lisandro Pablo Olivares– 3R

#### **Elaboración del informe**

Clara López Guzmán – DGSCA/CUAED Pablo Miranda Quevedo – 3R Alberto Arriaga Arredondo – 3R Juan Jacobo Salazar Aguirre – 3R Beatriz Castellanos González – 3R

#### **Asesores:**

Alberto Castro Thompson – DGB Dante Ortiz Ancona - DGB Isabel Galina Russell – DGSCA Fernando Gamboa Rodríguez – CCADET Joaquín Giménez Heau - Instituto de Biología

### **CONTENIDO**

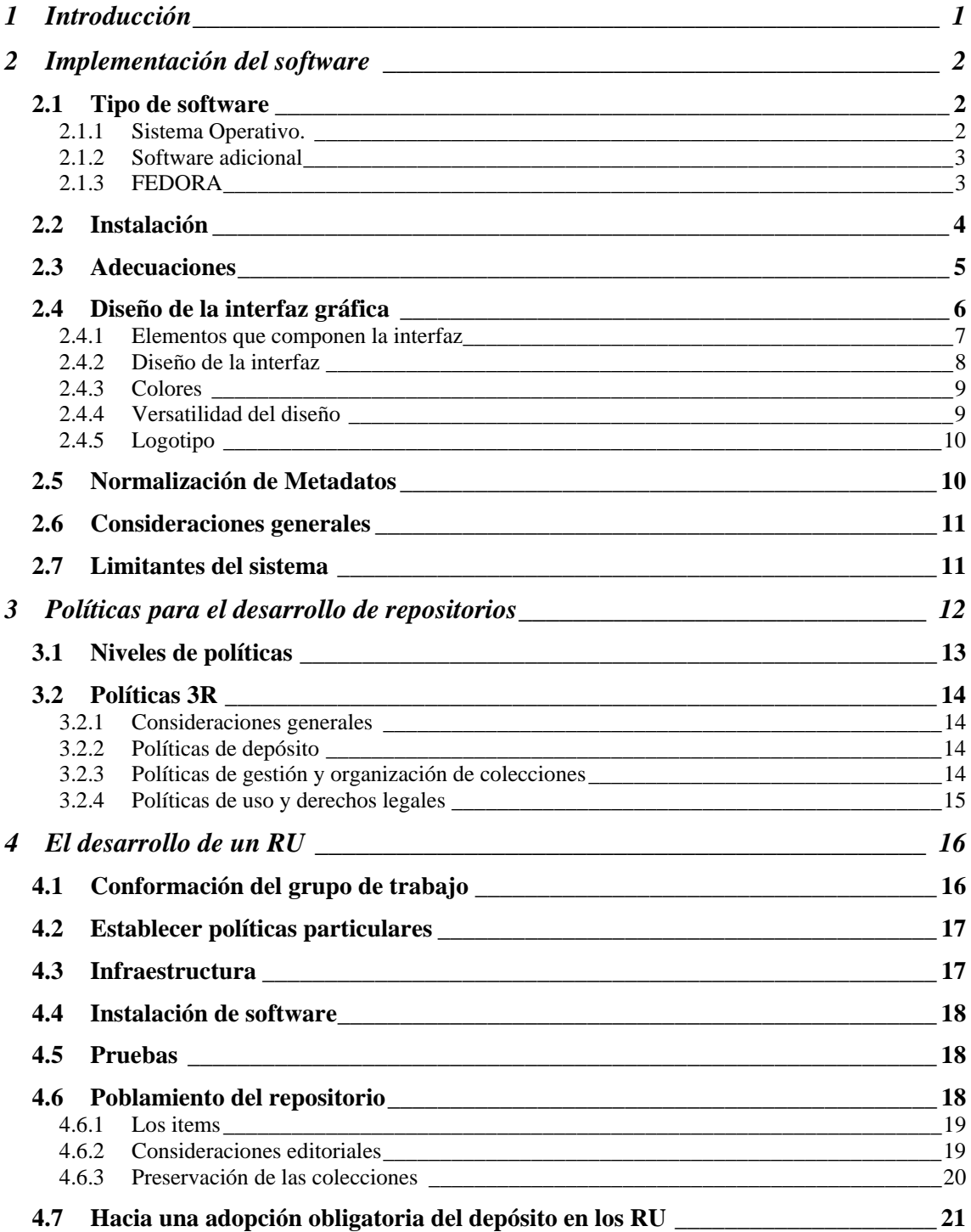

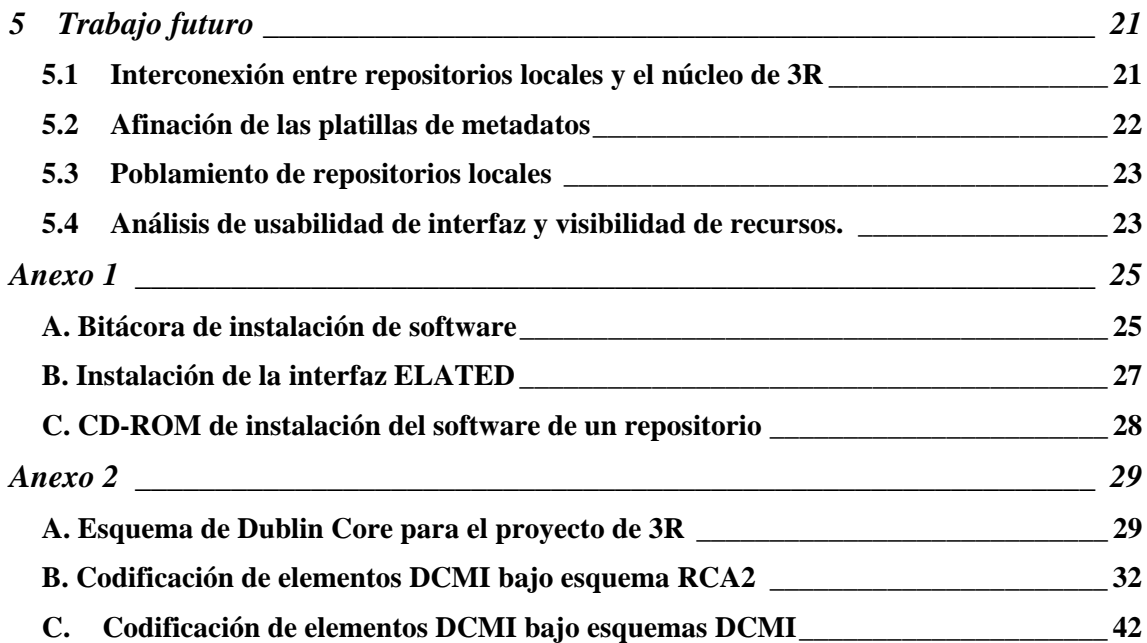

# **1 Introducción**

En las etapas anteriores del proyecto, se estudió el estado del arte de los repositorios digitales y se definió la arquitectura que para la red de 3R (figura 1). Cabe recordar que el modelo conceptual obtenido en la etapa anterior considera la operación de la red de forma distribuida, con repositorios locales o repositorios universitarios (RU) que operan de forma independiente, pero que se interconectan a través de un repositorio global o núcleo, con el cual se realizará la cosecha para ofrecer búsquedas centralizadas.

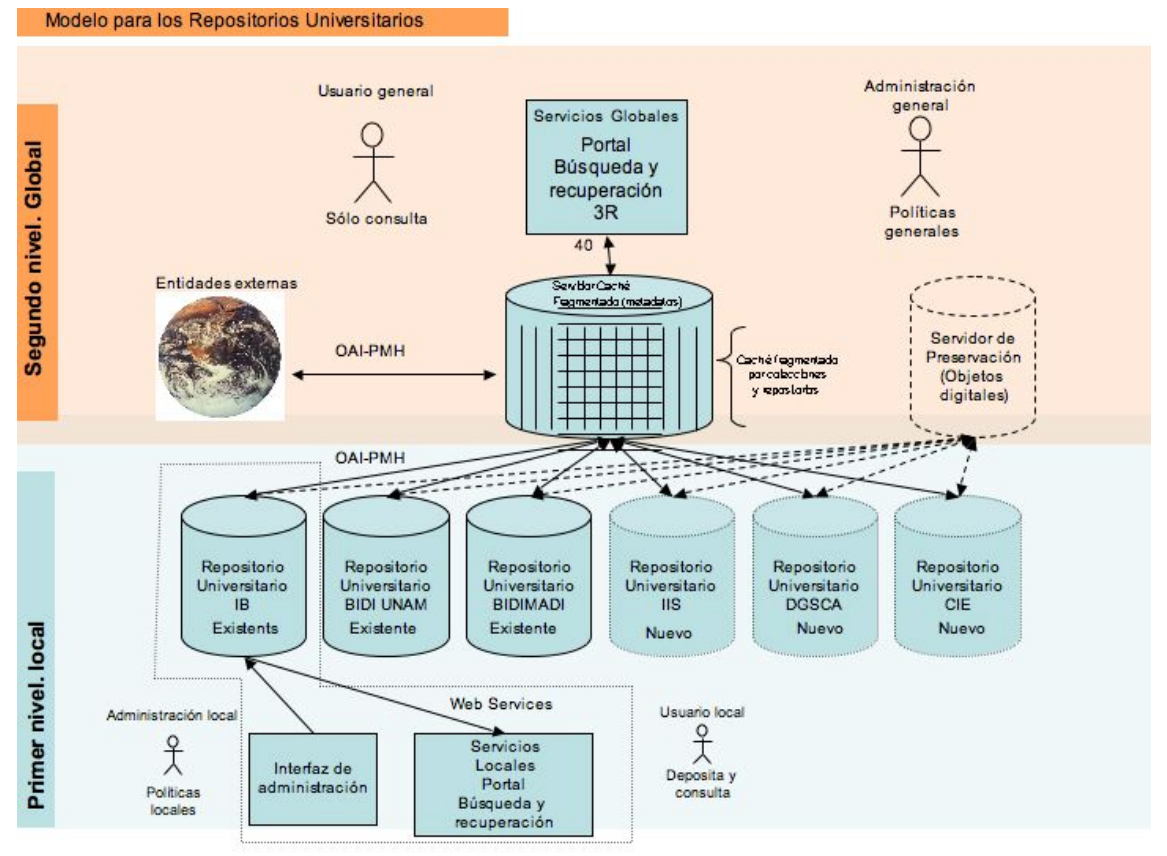

Figura 1. Modelo conceptual de 3R

Esta etapa tercera etapa corresponde al desarrollo del sistema que hace posible la operación del modelo conceptual. Para ello, se tomaron las propuestas del modelo conceptual en cuanto al software y al tipo de políticas que se plantearon., además de considerarse el estudio sobre los contenidos, que se reconocen como ítems, así como los procesos para el depósito.

Con estos antecedentes, se procedió entonces a la implementación del software para activar un RU, incluyendo el análisis para la normalización de los metadatos y la elaboración de un disco compacto que facilita la instalación del software. Posteriormente, se trabajó en la formalización de las políticas para el desarrollo de repositorios y como resultado de esta experiencia también se hizo una propuesta de los pasos básicos para crear un RU. Todo esto se documenta en los siguientes apartados.

# **2 Implementación del software**

La activación de un RU, desde el punto de vista de infraestructura, requirió de la instalación de software, de realizar diferentes pruebas y algunos ajustes. En la etapa anterior del proyecto se propuso utilizar FEDORA como la principal herramienta a investigar y evaluar. Por lo que se trabajó en la implementación de un repositorio con esta herramienta y acorde a las necesidades planteadas durante el desarrollo del proyecto.

## *2.1 Tipo de software*

Para la implementación de un RU se decidió utilizar software libre *open source* ya que, en primer lugar, no se tiene un costo de adquisición ni de licenciamiento y, después, porque puede manipular el código fuente para modificarlo libremente. Esta flexibilidad de acceso al código se consideró indispensable ya que las características propias de los RU requieren de adecuaciones y personalización, ante un producto propietario esto no sería posible de realizarse. Además al contarse con un grupo de programadores para la investigación, no se tiene el problema de carecer de soporte y se tiene la capacidad de manipulación y desarrollo de código.

El sistema para el funcionamiento de los repositorios universitarios se compone de diferentes tipos de software (figura 1): el sistema operativo (UNIX/Linux), el software específico de repositorios (FEDORA) y también se requiere de software adicional, principalmente para parte de la interfaz con el usuario.

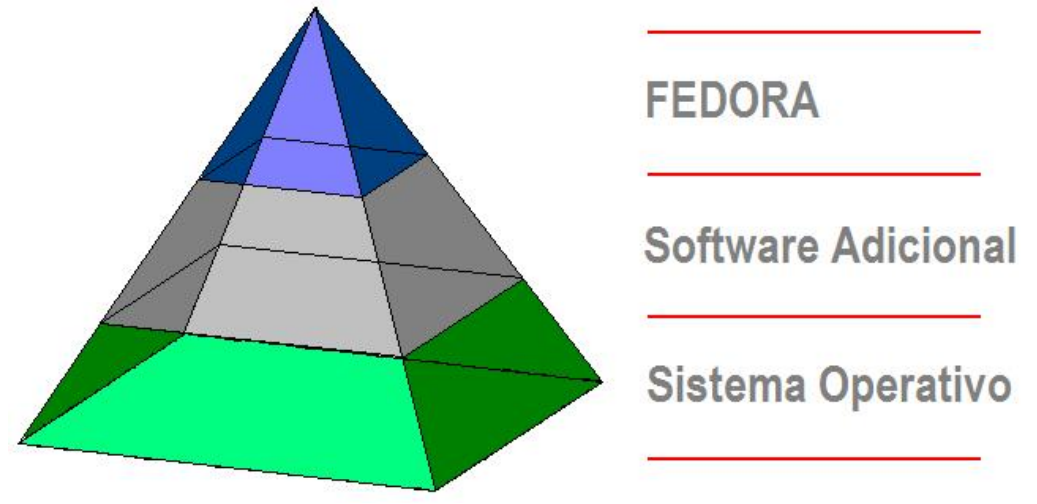

Figura 2. Software necesario para el funcionamiento de un repositorio.

### **2.1.1 Sistema Operativo.**

 $\overline{a}$ 

El sistema operativo que esta siendo utilizado como plataforma para los repositorios universitarios es del tipo UNIX/Linux (se ha utilizado Fedora Core  $6<sup>1</sup>$ , pero también se han obtenido buenos resultados con CentOS y White Box). Los sistemas operativos

<sup>1</sup> Casualmente tanto el sistema operativo como el software de repositorios tiene el mismo nombre. Para evitar confusiones, al referirse al software de repositorios se escribirá como FEDORA (todas mayúsculas) y el sistema operativo como Fedora (sólo la primera mayúscula).

utilizados cuentan con herramientas automáticas de actualización de paquetes y componentes. Esto hace que la tarea de actualización de módulos y librerías sea más simple y segura.

#### **2.1.2 Software adicional**

El software de repositorios (FEDORA) no opera por sí solo, además del sistema operativo necesita software adicional para funcionar. Entre las herramientas utilizadas para hacer funcionar FEDORA están:

- **Java JDK** (versiones 1.4 o mayores). Paquete de programación de software para producir programas en Java.
- **MySQL** (versiones 4.1 o mayores). Uno de los sistemas manejadores de bases de datos más populares desarrollados bajo la filosofía de código abierto.
- **ELATED** (versión 2.1.1). Es una interfaz ligera y de propósito general para el manejo de archivos digitales. Este a su vez, necesita de:
	- o **Tomcat** (versiones 4 o mayores). Se le considera un servidor de aplicaciones ya que implementa las especificaciones de los servlets y de JavaServer Pages (JSP) de Sun Microsystems.

### **2.1.3 FEDORA**

FEDORA (*Flexible Extensible Digital Object Repository Architecture*) es un software de carácter general que puede tener diferentes usos: preservación digital, repositorios institucionales, registros electrónicos, sitios Web multimedia, colecciones de bibliotecas digitales, bibliotecas digitales distribuidas.

Brinda una arquitectura orientada al servicio para manejar y poner a la disposición de los usuarios contenido digital. Tiene como meta proveer de un software *open source* para repositorios, así como servicios relacionados para ser el punto de partida en la creación de sistemas de gestión de información. Es importante mencionar que dentro de los servicios que proporciona FEDORA, no se encuentran las interfaces de usuario (ni administración ni consulta), por lo que para trabajar con este software es necesaria la implementación de interfaces Web para su consulta por usuarios y facilitar la administración del sistema por medio de ambientes amigables.

En el reporte de la segunda etapa del proyecto, se dejo en claro que la cuestión tecnológica no era uno de los problemas que se tenían que resolver, de alguna manera eso estaba resuelto: las herramientas ya existen y ya estan probadas; sólo había que ponerlas a funcionar juntas; por lo que se decidió utilizar FEDORA en un intento por utilizar software que permitiera presentar algo nuevo en el aspecto tecnológico. Si revisamos los índices de repositorios a nivel mundial (http://roar.eprints.org/) se puede apreciar que la cantidad de repositorios que utilizan este software es mínima, escasamente llegando a seis. Esto debido a que es un software que aún requiere de mucho trabajo para su instalación a diferencia, por ejemplo, de DSPACE, que es altamente utilizado, pero con la gran desventaja de que es de alcance limitado en cuanto a funcionalidades, en los que FEDORA tiene un alto potencial.

### *2.2 Instalación*

El sistema operativo fue instalado sólo con las aplicaciones necesarias para el funcionamiento del sistema, teniendo en cuenta no olvidar todas aquellas utilerías de administración y configuración del servidor. Se dejaron de lado todas aquellas aplicaciones que tienen que ver con tratamiento de gráficos, suites ofimáticas, reproductores de audio y video, entre otras.

En cuanto al software adicional necesario para que funcione FEDORA fueron instaladas con sus configuraciones por omisión, ya que no es necesaria una instalación con alguna configuración especializada. Por esto mismo, el software adicional fue instalado por medio de *rpm's* que son paquetes auto-instalables.

Las instrucciones de instalación de FEDORA, los detalles técnicos de su instalación, así como la instalación de software adicional se encuentran especificados en el Anexo 1.

Como parte de los productos entregables de esta etapa del proyecto está el CD-ROM de instalación (Anexo 1, C)

Este CD contiene todos los paquetes de software necesarios para iniciar el funcionamiento de un RU, además de contener una aplicación que inicia la instalación del contenido del CD-ROM con una mínima intervención del usuario.

Para iniciar la instalación del software del RU es necesario insertar el CD-ROM en el lector óptico del equipo de cómputo en donde se realizará el proceso y en una terminal de Linux, ejecutar los siguientes comandos:

> *cd /ruta/cdrom/scripts sh InstalacionRepositorios.sh*

Donde "*/ruta/cdrom"* hace referencia a la ruta específica en donde el sistema haya montado el dispositivo óptico.

En cada etapa de instalación se le presentarán al usuario mensajes en la Terminal que informan del estado del proceso y en su caso, de los errores generados en la instalación.

El instalador fue programado en el entendimiento de que el servidor no cuente con ninguno de los paquetes adicionales de software mencionados en el punto **2.1.2** de este informe. En caso de contar con alguno de ellos, más específicamente con MySQL, se recomienda ampliamente hacer la instalación de manera manual siguiendo las instrucciones listadas en el **Anexo 1, A** para evitar posibles perdidas de datos o cambios de configuración. De cualquier forma, es recomendable que antes de hacer cualquier instalación o actualización importante de software, se hagan los respaldos de información necesarios para la recuperación del sistema en caso de fallas o cambios imprevistos en la configuración original; o incluso realizar una primera instalación en un servidor de pruebas.

### *2.3 Adecuaciones*

Ni el sistema operativo ni el software adicional sufrieron algún tipo de modificaciones a manera de adecuaciones, sólo fueron configurados para su correcto funcionamiento, con la configuración normal de estas herramientas.

Lo que sufrió modificaciones más notorias fue la interfaz de consulta y administración ELATED, la interfaz para manejo de archivos digitales, que pasó de la apariencia de la figura 3 a la apariencia mostrada en la figura 4.

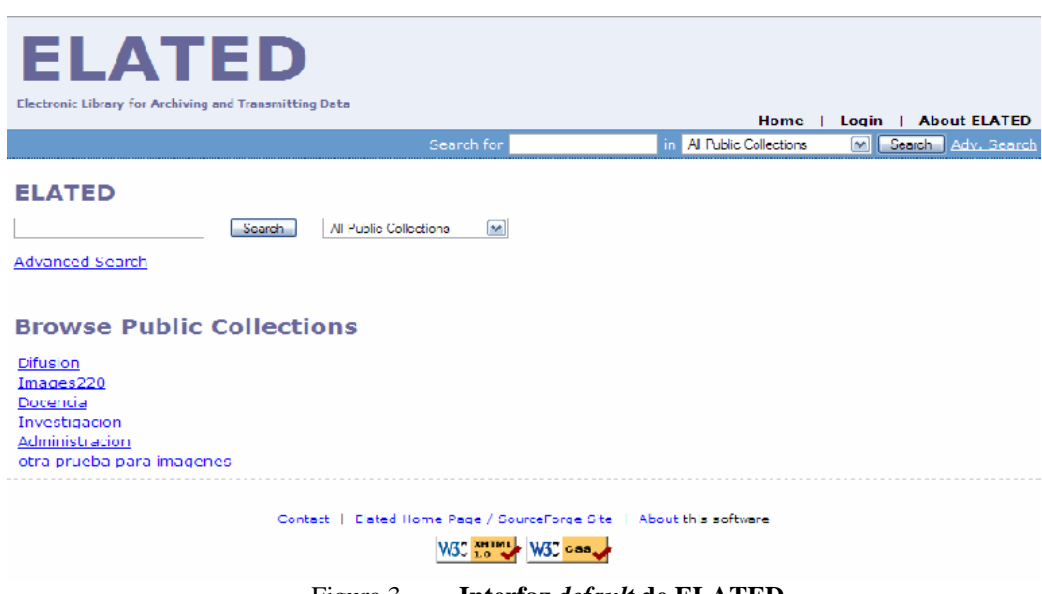

Figura 3. **Interfaz** *default* **de ELATED** 

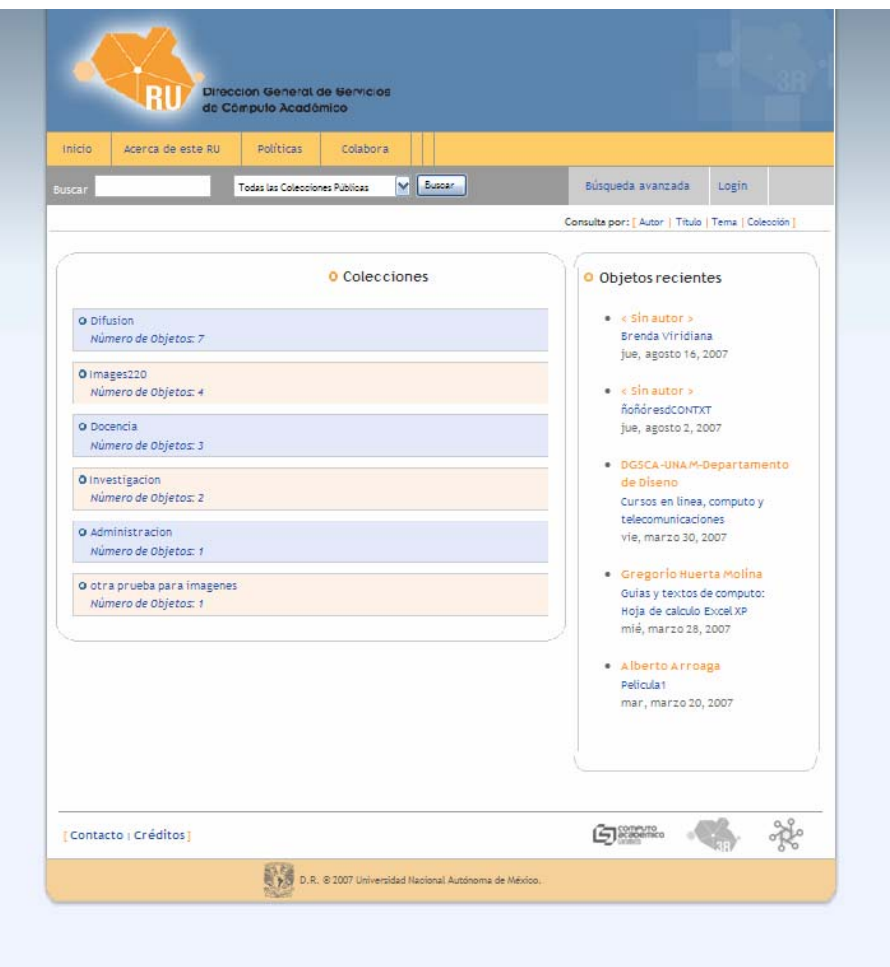

Figura 4. Interfaz de ELATED modificada para el proyecto.

En cuanto a funcionamiento interno, la interfaz de usuario también sufrió modificaciones:

- Al ser un producto de software de habla inglesa no aceptaba cadenas de caracteres con acentos y caracteres especiales.
- El tamaño límite de los objetos que pueden ser ingresados fue modificado; por default sólo acepta objetos con tamaño igual o menor a 5 MB, como se tiene planeado ingresar video y audio, ese tamaño fue aumentado para que el repositorio pueda aceptar archivos de tamaño meno o igual a 75 MB.

## *2.4 Diseño de la interfaz gráfica*

Siendo los repositorios un sitio web principalmente para la búsqueda de información se decidió crear una interfaz sencilla y de fácil entendimiento para el usuario. Una interfaz en donde la búsqueda y los elementos que la conforman sea lo más legible y clara.

Se adoptó un diseño minimalista en donde existan pocos elementos, pero los necesarios para ser funcional, con pocos elementos siendo muy específicos con el texto y los elementos que se encuentran en la interfaz. Una imagen agradable visualmente y sobre todo una navegación senciclla para el usuario.

Con la filosofía *"La consistencia entre los diseños facilita al usuario el uso de un sitio"*, se pretende manejar una misma imagen gráfica entre las páginas interiores y a su vez, se pretende tener una imagen y una navegación homogénea en los diferentes repositorios que vayan integrando la red de 3R, esto dará una unidad visual y una integración funcional. Es decir, aunque cada repositorio pueda mantener su identidad mediante un logo y un color específico, se considera importante respetar la organización y presentación de los elementos en cada interfaz.

### **2.4.1 Elementos que componen la interfaz**

Los elementos que componen la interfaz principal (figura 5) están representados por las secciones del repositorio:

- **1. Título o banner**
- **2. Menú de las secciones principales que componen el sitio.**  Inicio, Acerca de este RU, Políticas, Colabora, Contacto, Créditos
- **3. Menú de búsqueda y login.**  Buscar por, Búsqueda Avanzada, Login
- 4. **Menú de consulta.** Autor, Título, Tema, Colección
- **5. Colecciones** 
	- Difusión
	- Imágenes
	- Docencia
	- Investigación
	- Administración

#### **6. Objetos recientes**

#### **7. Menú de búsqueda por objetos**

- Imágenes
- Texto
- Audio
- Video
- Otro
- **8. Logotipos institucionales**
- **9.**

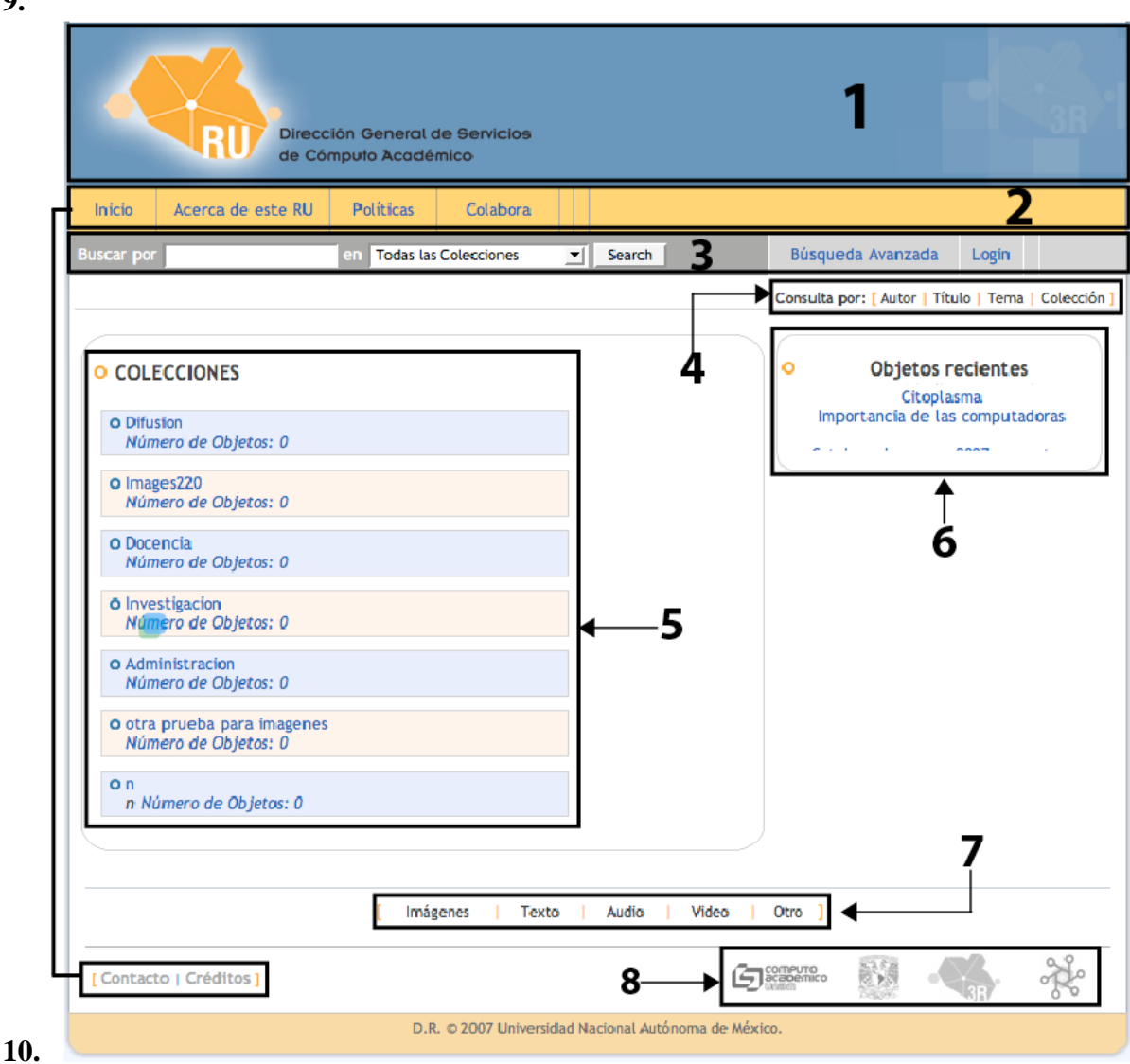

Figura 5. Elementos de la interfaz

Las interfaces interiores, o de navegación de segundo nivel, guardan esta misma estructura, con algunas variantes dependiendo del tipo de resultado o información que presenten.

#### **2.4.2 Diseño de la interfaz**

El sitio está diseñado y desarrollado con la finalidad de ser utilizado como un buscador de información, en donde los elementos puedan ser legibles y claros para los usuarios. La ubicación de sus elementos menús, texto, imágenes ha sido distribuido de manera visible y legible para el usuario, siempre especificando con texto cada liga o botón, teniendo también un orden jerárquico en cuanto al color, estilos, textos, etcétera. De esta organización se derivan tres secciones (elementos 2, 3 y 4 de la figura 4):

• Menú principal: colocado en el margen superior izquierdo, consta de cuatro ligas a las secciones principales del sitio.

- Menú búsqueda: colocado justo abajo del menú principal igualmente de manera horizontal. Contiene ligas a las secciones de búsqueda avanzada y login.
- Menú consulta: colocado de manera horizontal justo abajo del menú de búsquedas, del lado derecho.

### **2.4.3 Colores**

Los colores van de acuerdo a la identidad original del proyecto 3R, con algunas variantes de color, pero conservando los colores principales: naranja, blanco, gris y negro.

Se propone que haya una variación en el color de la interfaz de cada repositorio, a fin de tener algún nivel de personalización institucional. Para no hacer la selección del color de forma subjetiva o arbitraria se ha considerado asignar un color asociado al área de conocimiento a la que pertenece<sup>2</sup> el repositorio, pero sin dejar a un lado los colores base que son los del Repositorio Global 3R. Por ejemplo, el repositorio local de la DGSCA (figura 4) lleva algunas variantes de color sobre el azul, el amarillo y algunas tonalidades de estos.

**Propuesta de color según el área de conocimiento:** 

 Todas las áreas - azul Físico matemáticas e ingenierías - rojo Ciencias biológicas y de la salud - verde Ciencias sociales - amarillo Humanidades y artes – violeta

### **2.4.4 Versatilidad del diseño**

 $\overline{a}$ 

Para poder realizar cambios al diseño gráfico de las interfaces, pensando en la opción de tener algunas variantes principalmente de diseño y en futuras actualizaciones homogéneas a todos los sitios, se recurrió al uso de hojas de estilo.

Las hojas de estilo en cascada *(Cascading Style Sheets*, CSS*)* son un lenguaje formal usado para definir la presentación de un documento estructurado escrito en HTML o XML (y por extensión en XHTML). La idea que se encuentra detrás del desarrollo de CSS es separar la *estructura* de un documento de su *presentación.*

La información de estilo, separada en una hoja de estilo, específica cómo se ha de mostrar en una etiqueta HTML: el color, la fuente, la alineación del texto, el tamaño, entre otros elementos.

Los estilos son considerados parte fundamental en el diseño y la actualización del sitio. Puesto que a partir de ello se pretende dar una imagen al sitio pero también poder hacer un cambio total de imagen en cuanto a color, texto e imágenes que el diseño del sitio contenga. Y por consiguiente poder realizar un mantenimiento y una actualización más

 $2^{2}$  Este modelo de colores fue retomado de la forma en que la Biblioteca Digital de la UNAM establece sus colecciones y áreas del conocimiento, se está considerando como una opción y aún está en valoración.

eficiente y funcional para la imagen gráfica de cada repositorio, sin tener que trabajar por completo cada uno.

### **2.4.5 Logotipo**

El diseño del logotipo surge de la idea de representar una red, en este caso la red de repositorios universitarios que una vez interconectados tendrán un punto de acceso central y se irán multiplicando con un patrón de repetición serial teniendo siempre un punto de partida y puntos de conexión. Se realizó un logotipo general (figura 6) como imagen distintiva del proyecto 3R y a partir éste surgen adecuaciones para los repositorios locales (figura 7), teniendo en cuenta que éstos se pueden personalizar de acuerdo a la institución que representan y pueden establecerse de acuerdo al conjunto de colores que determinan su área temática (esto ya se mencionó en la sección que habla de los colores usados).

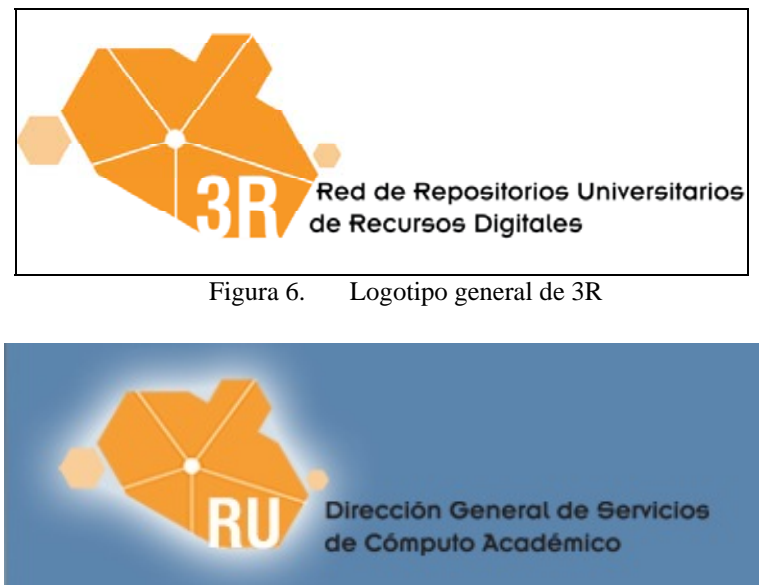

Figura 7. Logotipo del repositorio de DGSCA

### *2.5 Normalización de Metadatos*

Esta etapa del proyecto se enfocó fuertemente en la normalización de los metadatos ya que en la siguiente etapa se realizará el poblamiento de los repositorios, para esta actividad es necesario tener claridad de cómo serán llenados los elementos que describen a cada recurso. De esta manera, parte del trabajo se centró en la elaboración de las reglas para la descripción bibliográfica de los items que conforman los RU adscritos al proyecto 3R y que se encuentran detalladas en el Anexo 2.

El registro de metadatos en los RU se realiza por medio de los 15 campos básicos del esquema Dublín Core (DCMI). Sin embargo, su utilización puede presentar ambigüedades al momento de asentar información en varios de sus elementos y propiciar que los repositorios 3R no consignen la información descriptiva y clasificatoria de manera homogénea, ni de acuerdo a los criterios de clasificación de contenidos (principalmente bibliográficos) que utiliza el sistema universitario. Tal

situación pondría en riesgo la visibilidad de los ítems y la interoperabilidad del sistema, al mismo tiempo representaría un gasto inútil de recursos humanos y materiales invertidos en el proceso de consignación de descriptores, ya que éste estaría viciado por prácticas incorrectas desde su origen.

# *2.6 Consideraciones generales*

Esta propuesta plantea criterios de normalización bibliográfica para la creación de metadatos homogéneos en los repositorios 3R, utilizando cuatro tipos de esquemas de codificación alternos en combinación con 15 campos básicos del núcleo Dublín Core (ver detalle en el Anexo 2).

El primer esquema utiliza las Reglas de Catalogación Angloamericanas (RCAA2) para los elementos: título, autor, editor y colaborador, considerados, relación "puntos de acceso básicos" de los ítems almacenados, para los cuales Dublín Core no propone ninguna regla específica para su consignación.

El segundo esquema propone la utilización de normas ISO recomendadas por DCMI para los elementos: descripción, fecha, identificador, lenguaje y cobertura, en los cuales se sugiere la extracción de las pautas más importantes relacionadas con los tipos de ítems que se alberguen en 3R.

Para el tercer tipo de esquema adopta especificaciones propios de Dublin Core para los elementos: fecha, tipo y cobertura.

El cuarto tipo utiliza distintos esquemas dependiendo de las necesidades de cada repositorio y el tipo de elemento que lo requiera , en este caso están los campos: materia, derechos y formato, en el primero se debe elegir un vocabulario que refleje la totalidad de las materias del sistema 3R y los temas específicos de cada repositorio departamentos, este ultimo aspecto así como el campo de derechos podrán ser de libre elección, el caso de los formatos se recurrirá a los criterios de nomenclatura dados por las autoridades que regulan su asignación en Internet.

Por otra parte se sugiere también que la consignación de algunos elementos sea repetible a fin de incorporar elementos refinadores que reflejen la combinación de los esquemas sugeridos. En este documento cada elemento tiene: la traducción de su etiqueta, definición, descripción, lineamientos parar su asiento, y ejemplos de consignación de los mismos.

## *2.7 Limitantes del sistema*

Por ahora no todos los problemas están resueltos respecto a la implementación del software, considerando sistemas e interfaz, así como tampoco en las plantillas de llenado de metadatos. Entre las limitantes actuales se tiene:

• La necesidad de normalización en el asentamiento de la información para el conjunto de metadatos de Dublín Core nació a partir de las primeras experiencias al querer poblar los repositorios. En los primeros intentos de ingreso de objetos y sus metadatos se puso en claro que debería existir una manera estándar que facilitara la búsqueda y recuperación de los ítems en cada uno de los RU. Al hacer toda esta labor de investigación acerca de cuál era la manera más adecuada de ingresar los descriptores de los objetos surgió también

la necesidad de tener cierta especificación o mayor grado de descripción para los objetos de los repositorios; es decir, se necesita el uso de cualificadotes en algunos de los metadatos de Dublín Core. Así mismo, se observó que es necesario tener una "plantilla" de metadatos acorde para cada tipo de objeto que se desee ingresar a los repositorios: no se puede describir de la misma manera un informe que una fotografía, por ejemplo.

- El establecimiento de los estándares para el asentamiento de la información es trabajo que ya se realizó como parte del desarrollo de esta tercera etapa; parte de las limitantes del sistema que quedan por resolver es la adición de cualificadores en los metadatos y el establecimiento de descriptores adecuados para cada tipo de objeto.
- Otra funcionalidad que aun esta limitada en el sistema actual es la adición automática de nuevos usuarios validos en el sistema. Por el momento la adición de nuevos usuarios tiene que pasar forzosamente por el administrador local; esta etapa de validación con intervención humana se desea eliminar por medio de un pequeño modulo automático de adición de usuarios que tengan permisos para agregar nuevos objetos.

Estas limitantes se han identificado con el desarrollo realizado hasta el momento y se irán resolviendo en la siguiente etapa.

# **3 Políticas para el desarrollo de repositorios**

Las políticas son un conjunto normativo que define las reglas de operación, funcionamiento y servicios de los repositorios en los niveles local y global. Establecen la administración del repositorio y se centran en aspectos relativos a (figura 8):

**a) depósito**, que concierne a la elegibilidad de los depositantes, la calidad de sus materiales y los procedimientos de ingreso para el almacenamiento de documentos en los RU;

**b) gestión y organización de colecciones,** que cubren los aspectos necesarios para conformación de conjuntos de materiales organizados de acuerdo a su temática y relevancia dentro de los RU, definición de los tipos de contenido válido, lineamientos para su administración así como la consignación y validación de los metadatos asociados a los ítems de las colecciones;

**c) uso y derechos de autor**, cubren aspectos relativos al acceso, consulta y reutilización de los ítems almacenados, así como aspectos relativos a los derechos legales de autor que limitan el uso de dichos materiales.

La adopción de este marco de políticas ayuda a que los flujos de trabajo y los procedimientos adecuados se realicen de manera uniforme en los RU, posibilitando de una manera organizada y regulada su funcionamiento general. Así mismo, facilitan la adhesión de nuevas comunidades académicas, el incremento en el número de usuarios y/o depositantes, así como la administración de los contenidos a los productores y a los gestores de los RU.

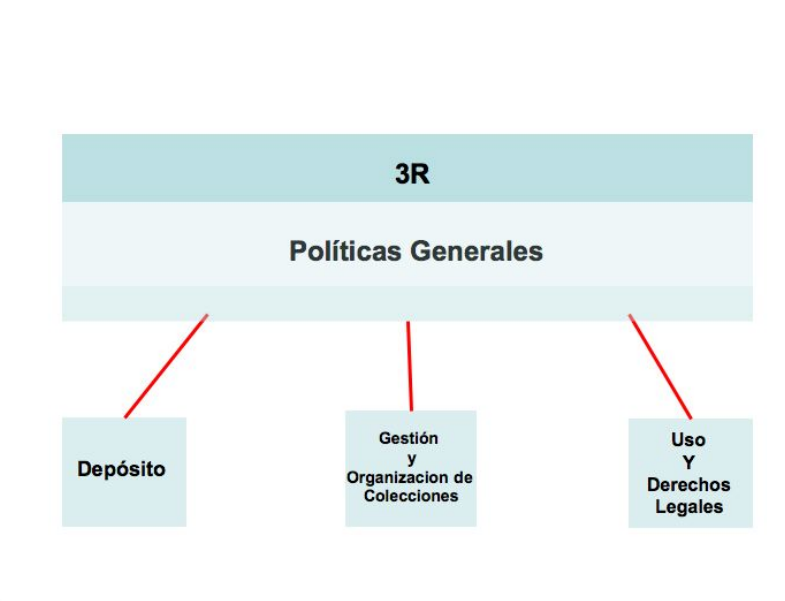

Figura 8. Políticas para 3R

Las políticas que se proponen para 3R surgen del estudio de cómo otros repositorios en el mundo las adoptan y se ha hecho un grupo de políticas acordes a las necesidades propias de la UNAM.

Se ha trabajo también en una serie de recomendaciones a los administradores de los RU, autores y autoridades universitarias interesadas en establecer un sistema de organización de contenidos universitaria, relativas a normas editoriales y criterios de preservación funcional de los objetos depositados a largo plazo, períodos de almacenaje, preservación de archivos, migración de formatos, políticas de retiro de documentos y cierre de repositorios. Así como posibles orientaciones sobre políticas que podrían favorecer el funcionamiento académico y organizacional de los RU.

### *3.1 Niveles de políticas*

3R propone dos niveles normativos:

- 1. **Políticas generales** para el funcionamiento del sistema de información de los RU de forma homogénea.
- 2. **Políticas particulares** que permitan a los RU controlar particularidades de su comunidad o de su grupo de trabajo, para el nivel global de acceso al sistema (portal 3R) y para el nivel local (por ahora, los RU adscritos al prototipo).
- 3. Las políticas generales son obligatorias para todos los repositorios adheridos a 3R.

Los RU locales están en libertad de establecer sus políticas particulares de acuerdo a sus necesidades específicas siempre y cuando no contravengan el sentido de las políticas generales.

# *3.2 Políticas 3R*

### **3.2.1 Consideraciones generales**

Para una mejor comprensión y aplicación de las políticas de 3R, deben tenerse las siguientes consideraciones:

- El funcionamiento de los Repositorios Universitarios se apega a las funciones de docencia, investigación y difusión de la cultura decretadas en la Ley Orgánica de la Universidad Nacional Autónoma de México, en su Artículo primero.
- Los Repositorios Universitarios promueven la filosofía del acceso abierto a los contenidos. Esto no implica acceso libre y gratuito pero sí conlleva una voluntad de difundir, compartir y reutilizar contenidos.
- Los items que integran colecciones en los RU, deben ser producidos por miembros académicos (profesores, investigadores y técnicos) de las Dependencias de la UNAM. Y deben ser resultado de actividades de investigación, difusión o enseñanza.
- Los items deberán contar con los datos básicos para su identificación y clasificación, estar completos y presentarse en formato digital; no tener problemas respecto a los derechos de propiedad intelectual y/o que estos no afecten a terceros.

### **3.2.2 Políticas de depósito**

- En los RU podrán depositar publicaciones, documentos y otros tipos de recursos digitales, los profesores, investigadores y técnicos académicos, activos y avalados por las dependencias de la UNAM, que tengan un RU adscrito a 3R.
- El autor podrá establecer y/o especificar las limitaciones y términos de uso en los se otorgue el acceso a sus items, de acuerdo a los derechos de propiedad intelectual establecidos para su trabajo.
- La validez y autenticidad del contenido es responsabilidad del depositante.
- La gestión y la validación de los items depositados está a cargo del responsable académico del RU.

### **3.2.3 Políticas de gestión y organización de colecciones**

Sobre la creación del RU:

- Los RU deben usar un software que cumpla con los requisitos del protocolo de transmisión de datos OAI-PMH que permita la interoperabilidad entre los distintos repositorios de la UNAM y otros externos.
- Los RU creados a partir de 3R, deben contar con su dirección electrónica (URL) como: http://ru.*siglas de la dependencia*.unam.mx, en letras minúsculas.
- Los RU deben adoptar la plantilla de la interfaz gráfica provista por 3R; a fin de mantener una usabilidad e identidad consistente en la red.
- El sitio web de cada RU deben incluir metadatos descriptivos en el encabezado del código de sus páginas, al menos con los siguientes elementos:
- nombre del repositorio
- dependencia responsable
- nombre del administrador(es)
- temática
- fechas de creación y actualización
- Los RU deberán hacer explicitas sus políticas locales en la sección correspondiente de su sitio web.
- Un repositorio de nueva creación no podrá ser liberado, si no logra integrar un conjunto de ítems representativo $3$ .
- Los RU deberán desarrollar y ofrecer servicios de valor agregado (listados, reportes de publicaciones, estadísticas de acceso y descarga, referencias, etc.) para los usuarios del repositorio, para fines informativos, de evaluación o administrativos.
- Los RU contarán con un administrador técnico, encargado del mantenimiento y operación del sistema del repositorio; y un administrador académico, encargado de revisar y aprobar los ítems depositados. Estas figuras deberán ser nombradas por el director<sup>4</sup> de la Dependencia que avale el RU.

Sobre los ítems de los RU:

- Los RU contendrán el recurso mismo y sus metadatos.
- Los depositantes deberán proporcionar los metadatos básicos (ver Anexo 2) para la identificación y clasificación de los ítems que depositan.
- Cada RU definirá la estructura y organización de su colección, los tipos y formatos de los items que la integran; los procedimientos de revisión y aprobación para su depósito y las políticas de acceso a sus materiales.
- Los RU son responsables de la calidad y validez de los contenidos de sus colecciones y tienen la facultad de aceptar, rechazar o retirar los ítems depositados de acuerdo a los requisitos exigidos para cada colección y sus ítems.
- Si un RU detecta violaciones de derechos de autor en los ítems depositados, estos serán retirados inmediatamente.
- Cada RU podrá definir sus políticas locales respecto a la gestión de sus temas y colecciones, asignación de permisos y procedimientos de depósito, administración y condiciones de uso de los materiales almacenados, siempre y cuando no se contravenga ninguno de los puntos anteriores.

### **3.2.4 Políticas de uso y derechos legales**

- Los metadatos expuestos por cada RU pueden ser ligados o cosechados con propósitos no comerciales.
- El acceso a los ítems puede ser:
	- o libre a todo usuario
	- o disponible sólo a usuarios y a grupos autorizados
	- o circunscrito únicamente a la comunidad universitaria o
	- o disponible sólo su registro de metadatos
- Los depositantes o el RU retienen el derecho de limitar el acceso al contenido, dependiendo de las restricciones de derechos de autor que posea cada ítem.

 $\overline{a}$  $3$  La representatividad queda en función del valor de la información y del volumen de ítems.

<sup>4</sup> O la persona a quien el mismo director asigne esta facultad.

- Los usuarios de 3R deberán aceptar los términos de un acuerdo para todos los contenidos depositados en el repositorio, en el que se compromete a respetar lo establecido respecto al buen uso de los materiales publicados.
- El usuario puede descargar, almacenar o imprimir los ítems, resultados de búsqueda u otra información, sólo para uso personal, de investigación y docencia.
- El uso de cada ítem esta sujeto a lo que se disponga en el campo "derechos" de sus metadatos.
- Los ítems no pueden ser cosechados externamente excepto para la indexación de sus metadatos o para la recopilación de referencias contenidos en los mismos.
- El autor deberá poseer los derechos de propiedad intelectual de su trabajo y conceder a la Dependencia, 3R y/o la UNAM el derecho de preservar y dar acceso a su documento a través de los servicios de búsqueda y consulta del repositorio, exceptuando los que no sean posibles por limitaciones de derechos de autor u otras.

# **4 El desarrollo de un RU**

Un repositorio de nueva creación requiere del cumplimiento de varias etapas, se necesita un proyecto que contemple una etapa de planeación para estimar las necesidades, los plazos y las expectativas, en esta proyección de actividades se determinará la conformación de los equipos humanos, las necesidades técnicas (o tecnológicas) y etapas de ajuste necesarias pera poder liberar un RU funcionalmente acorde a la estructura de 3R.

Tras esta investigación se han detectado los pasos básicos y necesarios que se deben seguir para implementar y operar un RU:

- 1. Conformación del grupo de trabajo
- 2. Establecimiento de políticas particulares
- 3. Adaptación de la infraestructura
- 4. Instalación de software
- 5. Pruebas
- 6. Poblamiento

### *4.1 Conformación del grupo de trabajo*

Como en cualquier sistema, es en la parte humana en quien recae la responsabilidad logística del funcionamiento correcto y esperado de dicho sistema.

Hablando específicamente del proyecto 3R, se ha planteado un primer grupo básico de trabajo necesario para el funcionamiento de un RU, conformado por las siguientes figuras:

Responsable de repositorios (administrador académico); cuyas actividades contemplan las siguientes actividades: organizar y establecer colecciones, validar y supervisar la

consignación de metadatos, desarrollar una labor de gestión y transmisión con la comunidad académica local. Dada la naturaleza de dichas actividades, es posible que no sea una sola persona sino un grupo de trabajo quien se encargue de estas tareas.

Responsable de tecnología (administrador técnico); cuyas actividades giran en torno a la gestión y mantenimiento de los servicios ofrecidos a los usuarios tanto internos como externos. Es en esta figura en la que recaen responsabilidades de actualización de paquetes de software, permisos de acceso, migración y respaldo de información, respuesta a incidentes (caídas del sistema, congestión de red, entre otras).

Este grupo, así como sus integrantes pueden vincularse y conformar grupos de trabajo alternativos enfocados a distintas áreas de gestión del repositorio (colecciones, comités académicos, consultoría externa sobre la ampliación de funcionalidad del sistema, entre otras).

## *4.2 Establecer políticas particulares*

3R establece un marco de políticas generales que definen y formalizan la operación y la organización de los RU en su gestión, depósito y uso de los contenidos.

La planeación de políticas particulares desde un inicio facilita el trabajo a los usuarios y a administradores apegándose a las normativas de la institución, así como a la idiosincrasia de la comunidad que genera y utiliza los repositorios, por tal motivo, los RU tendrán la posibilidad de definir sus propios criterios respecto a la organización de sus colecciones, elegibilidad de los depositantes, procedimientos de ingreso y uso de los materiales a su cargo.

En este punto los responsables del repositorio deben analizar las necesidades propias de su comunidad y de los ítems que se van a depositar, a partir de ello deberán determinar si las políticas generales cubren sus necesidades o si se requiere la inclusión de algunas políticas específicas, a fin de controlar y desarrollar adecuadamente su colecciones.

### *4.3 Infraestructura*

Para la implementación de los RU es necesaria la adquisición de equipo de cómputo que permita la creación del sistema de organización de contenidos.

Las características de esta plataforma dependen en gran medida de las necesidades particulares cada RU, principalmente se deben tomar en cuenta, los tipos de objetos digitales que se desean almacenar, el número de ítems con los que se planea establecer el repositorio, y una proyección de crecimiento a corto y mediano plazo.

En base a lo anterior y tomando en consideración la experiencia que se ha obtenido hasta el momento el proyecto 3R, se ha observado que el equipo de cómputo y las condiciones mínimas necesarias para un repositorio inicial genérico, son las siguientes:

• 1 servidor con un procesador con una velocidad del menos a 1.6 GHz, 1 GB en RAM, 150 GB en disco duro

- 1 dirección IP estática con nombre de dominio acorde a lo establecido en los lineamientos de 3R.
- Así como una conexión permanente a Internet para que el repositorio esté disponible a los usuarios.

### *4.4 Instalación de software*

Los componentes de software necesarios para instalar los servicios de un RU son:

- Sistema Operativo.UNIX/Linux ( Core 6, CentOS ó White Box).

- Java JDK (versiones 1.4 o mayores).
- Tomcat (versiones 4 o mayores)
- MySQL (versiones 4.1 o mayores)
- FEDORA (Flexible Extensible Digital Object Repository Architecture)
- ELATED (versión 2.1.1)

Los detalles de la instalación del software se encuentran en el Anexo 1.

### *4.5 Pruebas*

Una vez completados los puntos anteriores, se debe establecer un periodo de pruebas que permita la depuración de los procesos con miras a la detección de fallas y la evaluación del funcionamiento general del sistema, los criterios que se deben tener en cuenta apuntan hacia el funcionamiento correcto de los procesos de depósito, consulta, y recuperación de información y facilidad de uso de la interfaz.

### *4.6 Poblamiento del repositorio*

Este es un punto esencial para el arranque de un RU, esta tarea recae bajo la responsabilidad del administrador académico del RU quien junto a un grupo colegiado y la dirección de la dependencia tomarán las decisiones sobre la selección y manejo de materiales ingresados.

Esta figura deberá analizar el tipo y cantidad de materiales y formas en las que se produce y difunde la labor académica generada por las dependencias, para establecer en función de los temas de investigación y sus comunidades, la estructura de las colecciones que conformarán el RU.

Junto al administrador técnico deberá establecer los procedimientos de depósito y validación de metadatos de los ítems ingresados, que serán realizados de manera autónoma por los miembros autorizados de los RU por medio de los mecanismos automatizados que proporciona el repositorio, o bien a través del envío de los ítems por parte del interesado al administrador del repositorio para su incorporación.

#### **4.6.1 Los items**

El tipo de ítems que se pueden depositar en los RU es muy diverso, sin pretender ser una lista exhaustiva se pueden mencionar los siguientes tipos de recursos:

- o Artículos de investigación:
	- **Pre-prints sin publicar (no revisadas por pares)**
	- Borradores finales revisados por pares (postprints)
	- Versiones publicadas
- o Libros
- o Traducciones
- o Imágenes
- o Mapas
- o Publicaciones electrónicas (páginas Web, bases de datos)
- o Monografías
- o Memorias en congresos nacionales o internacionales
- o Proyectos de investigación
- o Reportes técnicos
- o Manuales
- o Programas de cómputo
- o Datasets (por ejemplo cadenas químicas o información georeferenciada)
- o Programas académicos
- o Apuntes de cursos
- o Multimedios (audio, videos, animaciones y publicaciones interactivas)
- o Partituras
- o Conferencias
- o Ponencias
- o Cursos
- o Pósters y carteles
- o Informes
- o Documentos administrativos de proyectos
- o Documentos relativos a la gestión administrativa de las dependencias

Este tipo de material está contemplado para su depósito independientemente de su formato, los ítems depositados no deberán exceder los 25 MB y sus nombres de archivo deberán ir en minúsculas; no deberán contener caracteres especiales

( ´,ñ, %,´ ~, " ", ?, #, =, ( ), [ ], ! ¡, ¿ ?, :, '', @ ); las extensiones de archivo deberán ser de tres letras.

Los responsables de los RU deberán proveer a los depositantes instrucciones claras y sencillas sobre el procedimiento, tipos y formatos del contenido a depositar. Así como proporcionar la opción de elegir la vía de entrega de los items: directamente (autodepósito) o mediante la entrega de los mismos a los servicios de documentación del repositorio para su proceso.

### **4.6.2 Consideraciones editoriales**

A fin de promover una producción homogénea de los ítems de los RU se recomienda apegarse, en la medida de lo posible, a las Disposiciones Generales para la Actividad

Editorial de la UNAM<sup>5</sup>, emitidas por el Consejo Editorial de la UNAM el 19 de septiembre de 2006. Además de tener en cuenta lo siguiente:

- Los RU no son responsables editoriales, son sólo un archivo en línea, es recomendable mencionar el crédito del repositorio como recopilador, pero no obligatorio.
- Es necesario que se declare la siguiente leyenda sobre derechos patrimoniales de la UNAM, en las paginas legales de acceso a los repositorios universitarios: **D.R. © 2007, Universidad Nacional Autónoma de México, Ciudad Universitaria, México D.F.**

#### **4.6.3 Preservación de las colecciones**

El tema de la preservación no ha sido considerado de manera directa en este prototipo, sin embargo hay líneas iniciales que se consideran como las primera acciones respecto a la preservación de las colecciones:

a) El repositorio tratará de asegurar la legibilidad y accesibilidad permanente de los materiales depositados mediante:

\*La migración de los ítems a nuevos formatos cuando sea necesario.

\* Puede que no sea posible garantizar la legibilidad de algunos formatos inusuales.

b) El repositorio respaldará periódicamente los archivos.

c) Los ítems pueden ser removidos a petición de los autores o de los titulares de los derechos de autor.

Razones aceptables para el retiro son:

- \* Políticas internas de los editores de revistas
- \* Prueba de violaciones a los derechos de autor o plagio
- \* Requisitos legales
- \* Investigación fraudulenta
- \* Decisión del autor

d) El retiro de los ítem no implica que sean borrados, pero serán removidos de la consulta pública

f) Los identificadores (URI y URL) de los ítems removidos serán conservados indefinidamente.

g) Sí es necesario que una versión actualizada, sea depositada:

\* La versión anterior puede ser retirada de la consulta pública.

\* El original ser ligado a la última versión.

 $\overline{a}$ 

<sup>5</sup> Disponibles en:

http://www.mati.unam.mx/index.php?option=com\_content&task=view&id=294&Itemid=30

h) Ante la eventualidad de que el repositorio sea cerrado, los metadatos y sus ítems será transferidos al núcleo 3R.

## *4.7 Hacia una adopción obligatoria del depósito en los RU*

El éxito y estabilidad de los repositorios depende de manera decisiva de la operación de políticas que contribuyan gradualmente a promover la adhesión de nuevas comunidades, incrementar el número de usuarios (estimular el depósito) y aumentar el acervo de documentos.

Paralelamente a las acciones de promoción y sensibilización sobre las ventajas de los RU se recomienda que progresivamente las Dependencias, Centros de Investigación y la propia UNAM en su conjunto adopten formalmente una política institucional que considere obligatorio el depósito de su producción intelectual en los repositorios universitarios y consideren incluir a las publicaciones electrónicas y los materiales depositados en los RU en los mecanismos de evaluación académica, con el mismo rango en que es considerada la producción escrita.

# **5 Trabajo futuro**

El desarrollo del trabajo de esta etapa, la experiencia adquirida y los objetivos que falta por cumplir para la terminación del prototipo, nos llevan a concluir algunos puntos que se consideran importantes para el trabajo futuro, así como algunas reflexiones sobre el trabajo realizado hasta el momento.

### *5.1 Interconexión entre repositorios locales y el núcleo de 3R*

Uno de los objetivos de la etapa 3 fue tener cada unos de los repositorios locales personalizados y con funcionalidad total, en un esquema de funcionamiento estable. Cumplido este objetivo, queda como trabajo por realizar, en la siguiente etapa, que cada uno de los repositorios permita la cosecha de sus contenidos por parte de un repositorio central (núcleo de 3R propiamente dicho). Desde la primera etapa, a este repositorio central se le denominó *repositorio cache central* porque será la parte del prototipo que va a contener los metadatos de todos los ítems contenidos en cada uno de los repositorios locales.

En la cuarta etapa del proyecto, se planea que con los repositorios locales funcionando, buscar la forma en que éstos ofrezcan los metadatos de sus ítems por medio de peticiones sobre HTTP y cuya respuesta sea un archivo XML (figura 9). Una vez recibido el archivo XML con los descriptores de los contenidos de los repositorios, un programa de análisis (*parser*) se encargará de adecuar esos datos para introducirlos en una base de datos, para que posteriormente puedan ser presentados al usuario de una manera sencilla y controlada.

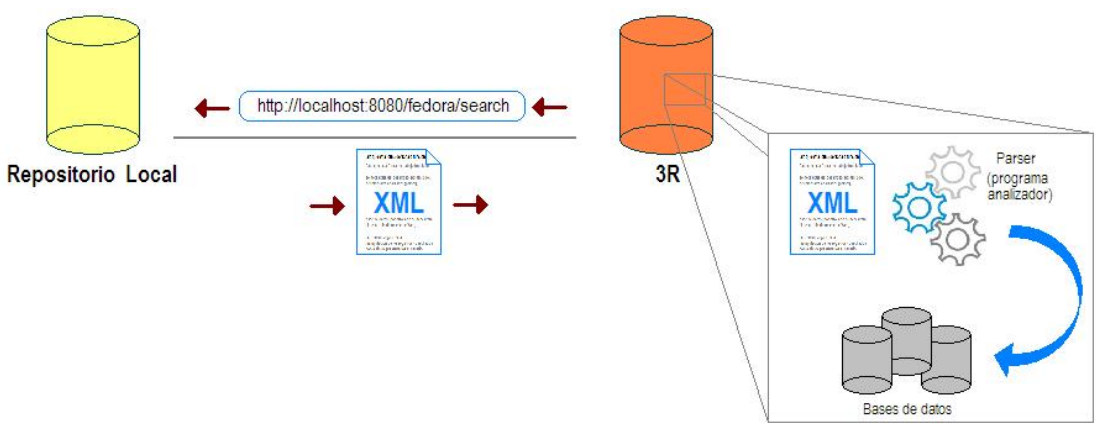

Figura 9. Cosecha de metadatos

Para que esta forma de trabajo funcione, se necesitará del desarrollo, por un lado, del programa analizador (*parser*), que se encargará de recibir el archivo XML y procesarlo de manera que sea "sencillo" ingresar esos datos en un base de datos; por otro lado se necesitará el desarrollo de un cliente web, éste se encargará de la manipulación de los registros cosechados con el fin de presentarlos al usuario.

# *5.2 Afinación de las platillas de metadatos*

Uno de los problemas que se presentaron en la tercera etapa, fue cómo llenar cada uno de los elementos del esquema de metadatos Dublin Core, para cada uno de los objetos que se iban ingresando a los repositorios.

Al realizar un primer intento descripción de items se observó que técnicamente no había ningún problema con la forma en cómo se almacenaran los datos y el sistema es capaz de encontrar coincidencias en base a los patrones de búsqueda del usuario de cualquier forma en como se ingresaran los datos. Sin embargo, por cuestiones de estándares internacionales de catalogación se observó que cada uno de los metadatos debería estar normalizado en base a algún estándar, ya que de esta forma se tendría un control en la forma en como se asentaría la información en los repositorios y se podría conservar una mayor integridad y coherencia en la información.

En base a ese problema y en conjunto con personal del Instituto de Investigaciones Antropológicas, se dedicó parte de la tercera etapa para ofrecer una propuesta de normalización de metadatos cuyos resultados arrojaron la necesidad de modificar la plantilla de metadatos que se tiene para el ingreso de nuevos materiales a los repositorios locales.

Las modificaciones de la plantilla de metadatos es parte del trabajo pendiente que se dejó para la cuarta etapa. Esta modificación consiste en agregar nuevos campos a la plantilla ya existente, y la adición de "refinadores" (elementos que permiten que en un metadato general, se permita la especificación o especialización de la información) en los elementos básicos de Dublin Core.

### *5.3 Poblamiento de repositorios locales*

Una vez que se valide la propuesta de normalización de metadatos obtenida en esta etapa, los RU participantes se procederán a organiza sus colecciones y en función de esto a colectar lotes de ítems para su proceso; se espera logra un número mínimo aproximado de 100 items por RU.

De la misma manera, junto a los administradores locales se plantea organizar talleres de sensibilización en el manejo del repositorio para los académicos interesados en el depósito de sus materiales.

Paralelamente a estas actividades de hará un manual de usuario que contemple aspectos relativos al depósito, consignación de metadatos y uso del sistema de gestión de contenidos.

### *5.4 Análisis de usabilidad de interfaz y visibilidad de recursos.*

En el primer reporte del proyecto, cuando se establecieron los alcances del mismo, se dio cuenta de la relevancia y complejidad que conlleva el diseño de la interfaz de usuario en un sistema de recuperación de información, en particular cuando se habla de grandes volúmenes de información. En efecto, los problemas asociados a los mecanismos de búsqueda de información actuales alimentan el quehacer de una comunidad académica que impulsa un nuevo campo de estudio denominado "Human-Computer Information Retreival". El énfasis está dado en dos puntos centrales:

1) La información almacenada en computadoras ha cambiado sustancialmente.- la información ya no es únicamente texto, sino multimedia, con videos, fotos, animaciones, presentaciones, etcétera; además de que ahora es dependiente del tiempo, pues mucha de ella proviene de fuentes sumamente cambiantes y volátiles como páginas web, foros, wikis y blogs.

2) Es necesario establecer mecanismos que permitan a los usuarios involucrarse más en su búsqueda, de modo que elementos difíciles de manejar por las computadoras, como el contexto, sean aportados por un usuario capaz de colaborar de manera eficiente con la computadora.

En la primera etapa de 3R, el equipo revisó diferentes propuestas de herramientas que permiten generar y administrar repositorios digitales, siendo en particular dos de ellas estudiadas a profundidad. Si bien en ambos casos se encontraron las funciones requeridas con un nivel de madurez y robustez adecuado, en ambos se detectaron deficiencias graves a nivel de su interfaz; y esto, no únicamente en lo relacionado a la búsqueda de información, sino también en las operaciones relacionadas con la administración y la integración de nuevos documentos.

En ese sentido, se ha planteado como necesario definir y evaluar nuevas versiones de estas interfaces, de modo que los usuarios puedan concentrarse en sus diferentes tareas, más que esforzarse por entender el funcionamiento del sistema. Para ello se pretende realizar el "Análisis de la Tarea" para cada uno de los roles que utilizan el sistema, con la finalidad de determinar los objetivos que persiguen y, con base en esta información,

diseñar prototipos de interfaz que les permita desempeñar su labor de manera eficiente. Estos prototipos son posteriormente evaluados con cinco usuarios por cada uno de los roles, de modo a verificar que el diseño propuesto para acceder a la información y usar el sistema es el adecuado; y en su caso, determinar las partes débiles de la propuesta. Las evaluaciones se realizan en un ambiente controlado en el que el usuario está aislado de las distracciones normales de su ambiente de trabajo, lo que aunado a un protocolo de evaluación riguroso, permite validar y generalizar los resultados obtenidos.

Este proceso de diseño y evaluación será de particular importancia y riqueza para la tarea central del proyecto, que es la de la recuperación de información. En efecto, la recuperación de información es una tarea que corresponde al tipo de "débilmente estructurada", lo que significa que no existe un orden preciso para su ejecución, y que mucho depende del usuario y del contexto. En otros términos, la tarea del usuario es mucho más difícil de definir y acotar. En estos casos, el diseño de interfaces se basa, además de un análisis genérico de la tarea del usuario, en teorías sobre la manera en que los humanos procesamos información y las limitaciones que presentamos, así como en mecanismos que brinden la máxima flexibilidad al usuario, de modo que éste pueda organizar su espacio de trabajo. Finalmente, nuevas técnicas de visualización y organización espacial de información han surgido, buscando opciones a las eternas listas de resultados que son utilizadas en los buscadores de información. Ejemplos de estas técnicas son: los mapas mentales, las gráficas que modifican su tamaño dependiendo de la relevancia de la información, etcétera. Ejemplos de estas nuevas tendencias pueden ser consultadas en Smashing Magazine<sup>6</sup>.

Para 3R evaluaremos cuál de estas técnicas puede ser útil, de modo a implementar el módulo de visualización correspondiente, y evaluar su impacto con usuarios.

De este modo, esperamos tener aportaciones a las interfaces de los repositorios a dos niveles o en dos dimensiones: primero, a nivel general de la usabilidad de las herramientas, que como ya se explicó arriba, es un terreno en el que se pueden hacer aportaciones. En segundo lugar, en la integración y evaluación de al menos un nuevo método de visualización de resultados.

 $\overline{a}$ 

<sup>&</sup>lt;sup>6</sup> Smashig Magazine. (2007, agost 2007). "Data Visualization: Modern Approaches." Retrieved sep, 2007, from http://www.smashingmagazine.com/2007/08/02/datavisualization-modern-approaches/.

## **Anexo 1**

#### *A. Bitácora de instalación de software*

service mysqld start/usr/bin/mysqladmin -u root password 'FEdora68'/usr/bin/mysqladmin -u root -h UDESYTIFED01 password 'FEdora68'wget http://www.fedora.info/download/2.1.1/fedora-2.1.1-client.tar.gz wget http://www.fedora.info/download/2.1.1/fedora-2.1.1-server.tar.gz wget http://internap.dl.sourceforge.net/sourceforge/elated/elated-src-2.1.1.tar.gz tar zxvf fedora-2.1.1-client.tar.gz -C /usr/local/ tar zxvf fedora-2.1.1-server.tar.gz -C /usr/local/ vi /etc/profile Se agregaron las siguientes lÌneas # Agreganos codigo para FEDORA (software de repositorios universitarios) export FEDORA\_HOME=/usr/local/fedora-2.1.1 export PATH=\$PATH:\$FEDORA\_HOME/server/bin:\$FEDORA\_HOME/client/bin \$FEDORA\_HOME/server/bin/mysql-config /usr root FEdora68 fedora FEdora68 fedora21 El comando anterior devuelve, entre otras cosas, lo siguiente: MySQL install directory: /usr MySQL dba username: root Mysql dba password: FEdora68 Fedora dba username: fedora Fedora dba password: FEdora68 Fedora database name:fedora21 \$FEDORA\_HOME/server/bin/fedora-setup no-ssl-authenticate-apim Da la siguiente salida Applying /usr/local/fedora-2.1.1/server/fedora-internal-use/config/fedora-unsecureapim.properties Wrote /usr/local/fedora-2.1.1/server/config/fedora.fcfg Copying FROM: /usr/local/fedora-2.1.1/server/fedora-internal-use/config/beSecurityunsecure-apim.xml TO: /usr/local/fedora-2.1.1/server/config/beSecurity.xml Copying FROM: /usr/local/fedora-2.1.1/server/jakarta-tomcat-5.0.28/webapps/fedora/WEB-INF/web-unsecure-apim.xml TO: /usr/local/fedora-2.1.1/server/jakarta-tomcat-5.0.28/webapps/fedora/WEB-INF/web.xml

Fedora security setup complete!

Configuration files in play are:

fedora-unsecure-apim.properties

beSecurity-unsecure-apim.xml

web-unsecure-apim.xml

vi \$FEDORA\_HOME/server/config/fedora.fcfg

Se editaron las siguientes lÌneas:

3 -- Nombre del servidor --> "DGSCA II"

7 -- e-mail del administrador --> alberto.arriaga@gmail.com

11 -- Nombre de ususario del administrador del servidor --> fedora

15 -- Password del administrador del servidor --> FEdora68

19 -- Puerto por el que escucha fedora --> 6080

23 -- Puerto por el que se da de baja fedora --> 6005

27 -- Puerto de redireccionamiento de fedora --> 6443

49 -- Nivel de detalle del log --> finest

 195 -- Nombre de espacio del ID persistente para los objetos del repositorio --> dgscaii

 196 -- Nombres de espacio de ID persistentes validos para ingresar objetos --> dgscaii

340 -- Nivel de indexado --> 1

 346 -- Nombre del repositorio como lo veran los cosechadores de metadatos --> DGSCA II

347 -- Nombre de dominio del repositorio --> www.3r.unam.mx

\$FEDORA\_HOME/server/bin/fedora-start

\$FEDORA\_HOME/server/bin/fedora-stop

Agregar la siguiente linea

<AttributeValue

DataType="http://www.w3.org/2001/XMLSchema#string">132.248.181.135</Attribute Value>

debajo de la linea

<AttributeValue

DataType="http://www.w3.org/2001/XMLSchema#string">127.0.0.1</AttributeValue> en los siguientes archivos xml

\$FEDORA\_HOME/server/userdocs/server/security/xacml-

policies/default/repository-wide/deny-apim-if-not-localhost.xml

\$FEDORA\_HOME/server/userdocs/server/security/xacml-

policies/default/repository-wide/deny-reloadPolicies-if-not-localhost.xml

\$FEDORA\_HOME/server/userdocs/server/security/xacml-

policies/default/repository-wide/deny-serverShutdown-if-not-localhost.xml

 \$FEDORA\_HOME/server/fedora-internal-use/fedora-internal-use-repositorypolicies-approximating-2.0/deny-apim-if-not-localhost.xml

 \$FEDORA\_HOME/server/fedora-internal-use/fedora-internal-use-repositorypolicies-approximating-2.0/deny-reloadPolicies-if-not-localhost.xml

 \$FEDORA\_HOME/server/fedora-internal-use/fedora-internal-use-repositorypolicies-approximating-2.0/deny-serverShutdown-if-not-localhost.xml

\$FEDORA\_HOME/server/jakarta-tomcat-

5.0.28/webapps/userdocs/server/security/xacml-policies/default/repository-wide/denyapim-if-not-localhost.xml

\$FEDORA\_HOME/server/jakarta-tomcat-

5.0.28/webapps/userdocs/server/security/xacml-policies/default/repository-wide/denyreloadPolicies-if-not-localhost.xml

\$FEDORA\_HOME/server/jakarta-tomcat-

5.0.28/webapps/userdocs/server/security/xacml-policies/default/repository-wide/denyserverShutdown-if-not-localhost.xml

 \$FEDORA\_HOME/data/fedora-xacml-policies/repository-policies/default/denyapim-if-not-localhost.xml

 \$FEDORA\_HOME/data/fedora-xacml-policies/repository-policies/default/denyreloadPolicies-if-not-localhost.xml

 \$FEDORA\_HOME/data/fedora-xacml-policies/repository-policies/default/denyserverShutdown-if-not-localhost.xml

vi \$FEDORA\_HOME/server/config/beSecurity.xml

 En el atributo "iplist" de los elementos "serviceSecurityDescription" agregar la IP del servidor separada por un espacio de los valores pre-existentes \$FEDORA\_HOME/server/bin/fedora-start

### *B. Instalación de la interfaz ELATED*

tar zxvf elated-src-2.1.1.tar.gz cd elated cp elated.war /usr/share/apache-tomcat/webapps mysql -p -u root CREATE DATABASE elated; GRANT SELECT,INSERT,UPDATE,DELETE ON elated.\* TO fedora@localhost IDENTIFIED BY "FEdora68" GRANT SELECT,INSERT,UPDATE,DELETE ON elated.\* TO fedora@UDESYTIFED01 IDENTIFIED BY "FEdora68" mysql -u root -p elated < elated.sql mkdir /tmp/elatedindex vi \$CATALINA\_HOME/webapps/elated/WEB-INF/classes/config.properties 16 -- DEFAULT\_SERVER\_ADDRESS=132.248.181.135 31 -- APP\_ROOT=/usr/share/apache-tomcat/webapps/elated 47 -- DEFAULT\_INDEX\_PATH=/tmp/elatedindex 57 -- DATABASE\_USER=fedora 58 -- DATABASE PASS=FEdora68 70 -- FEDORA\_SOAP\_ACCESS\_PORT=6080 71 -- FEDORA\_SOAP\_MANAGE\_PORT=6080 79 -- FEDORA\_USERNAME=fedora 80 -- FEDORA\_PASSWORD=FEdora68 96 -- MAX\_FILE\_SIZE=25000000 cd \$CATALINA\_HOME/bin

./shutdown.sh

./startup.sh

*C. CD-ROM de instalación del software de un repositorio* 

# **6 Anexo 2**

# *A. Esquema de Dublin Core para el proyecto de 3R*

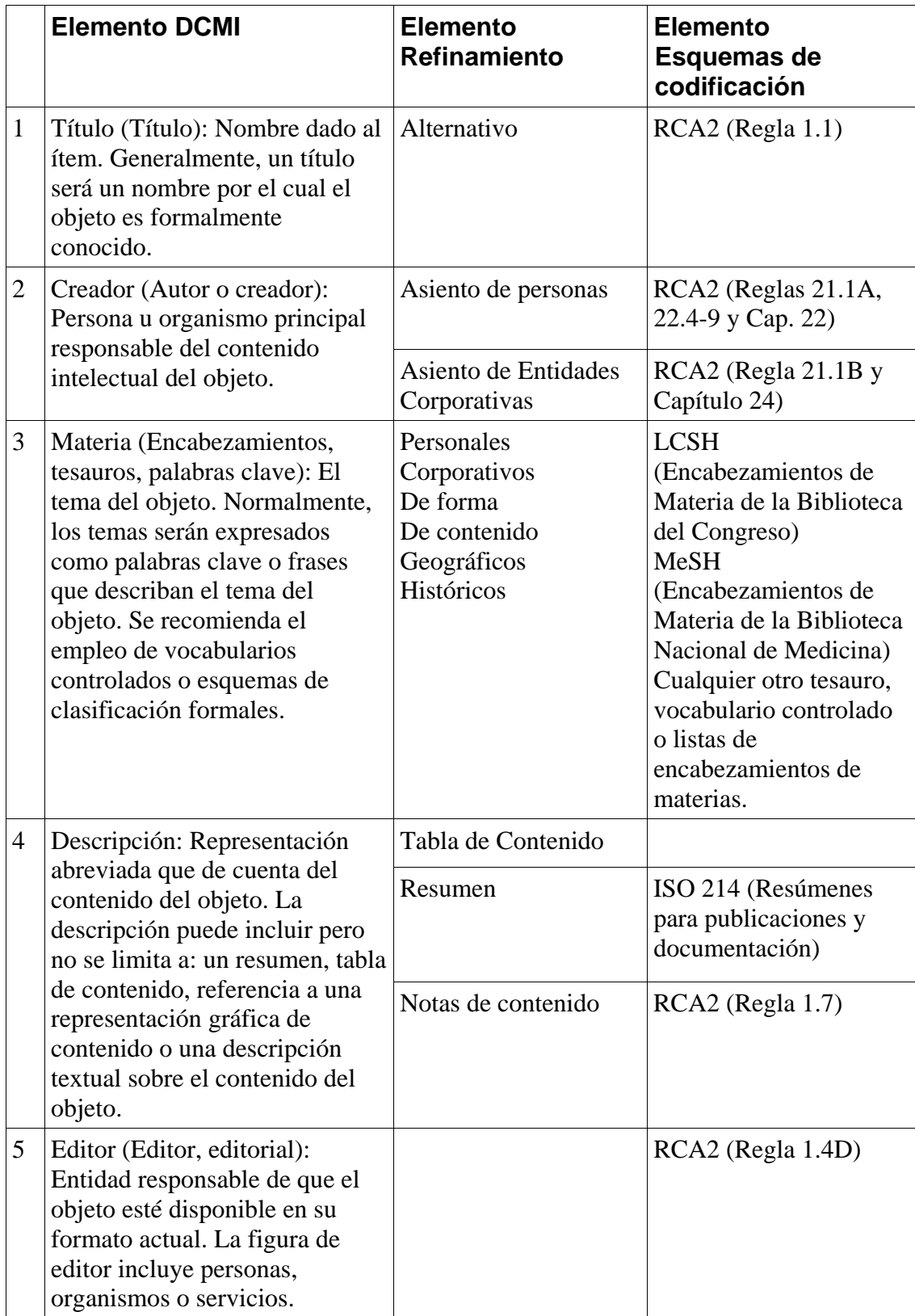

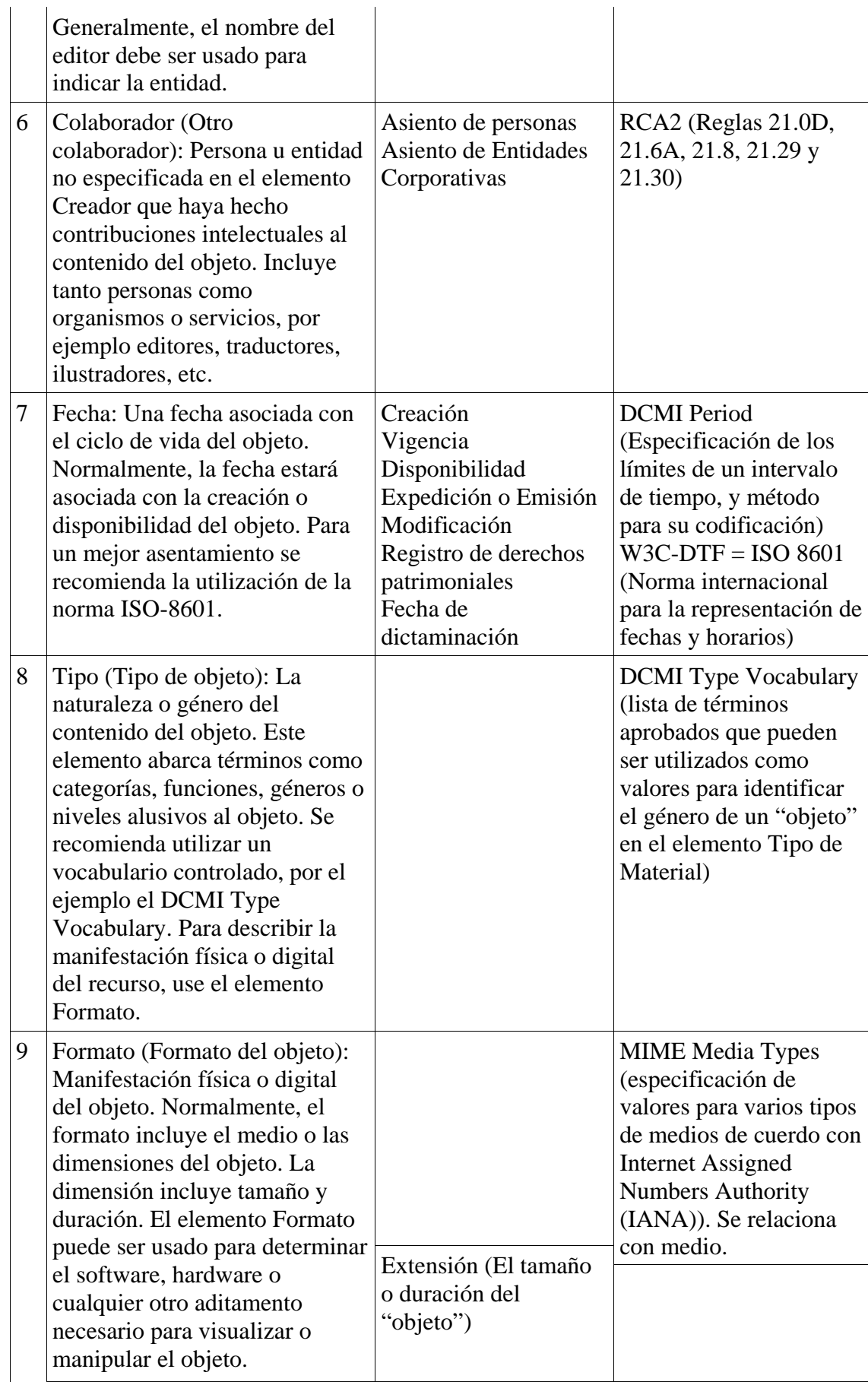

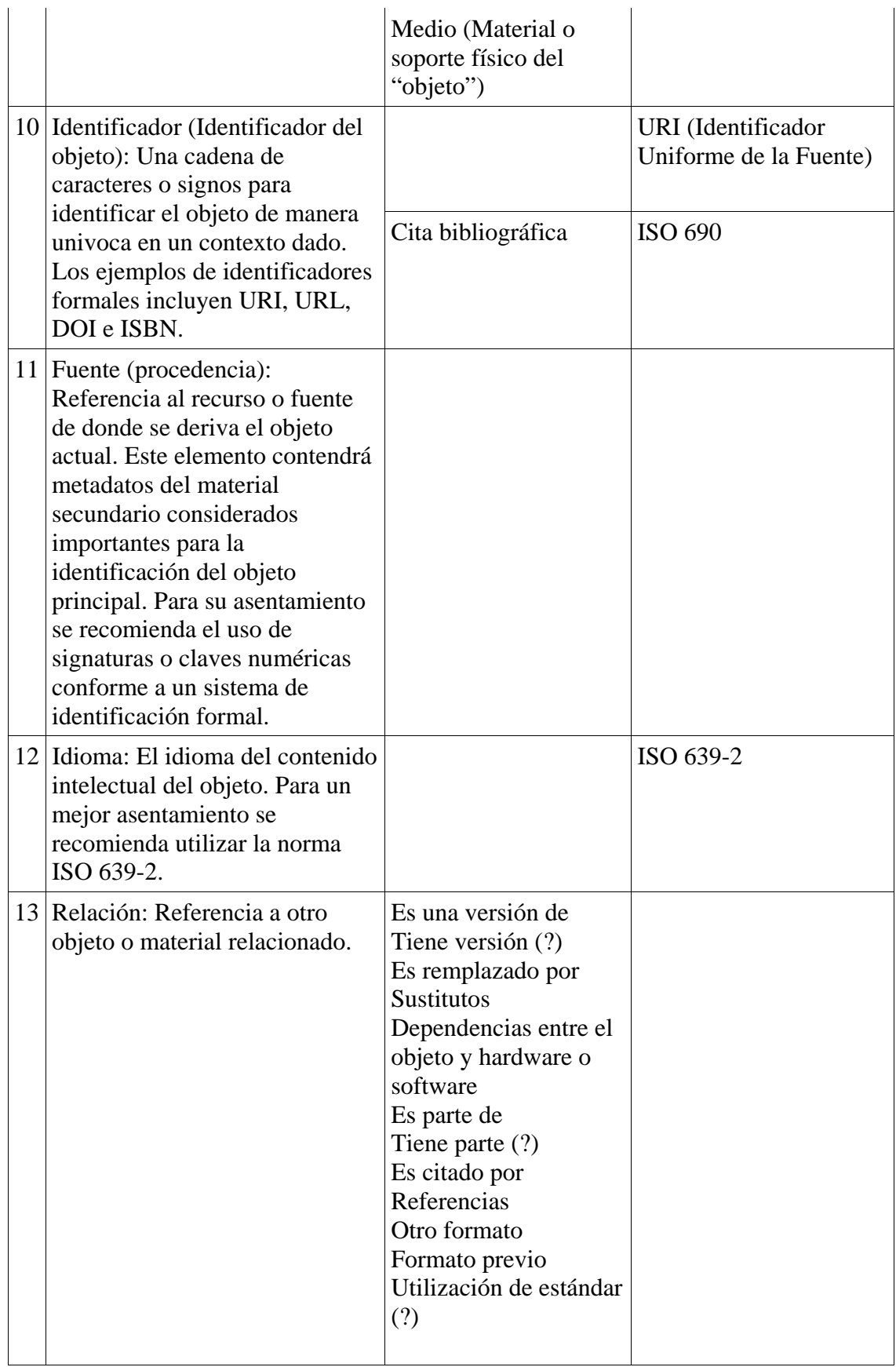

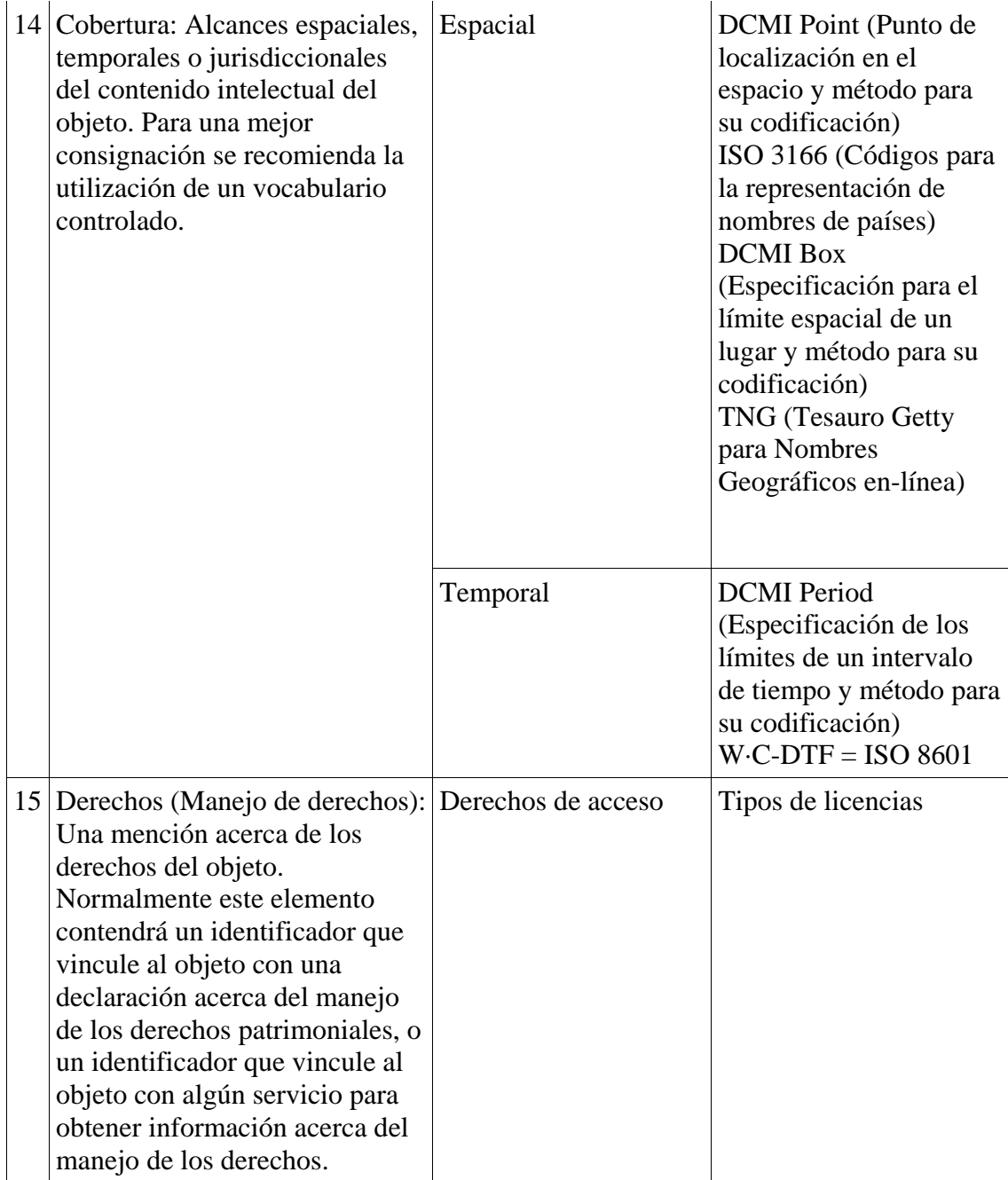

## *B. Codificación de elementos DCMI bajo esquema RCA2*

#### **1. Elemento: Title**

#### Etiqueta: Título

Definición: Nombre dado al objeto. Generalmente un título será el nombre por el cual el objeto es formalmente conocido, asignado ya sea por el creador o el editor.

Descripción: Es la palabra o frase con que se designa al objeto. Debe ser concisa, informativa y guardar la mayor relación con el contenido intelectual del recurso. Refleja los aspectos más significativos del objeto descrito a fin de presentarlo al usuario con independencia de otros datos.

Lineamientos para su asiento:

a) Asiente el título según las reglas ortográficas de la lengua del objeto.

b) Considere los subtítulos (otra información sobre título) y los títulos paralelos.

c) Cuando el objeto en cuestión carezca de título propiamente dicho, suministre un título breve, sencillo y explicativo.

d) Para el caso de títulos colectivos, nombres propios en títulos o suplementos de títulos, remítase al Capítulo 1 de las Reglas de Catalogación Angloamericanas 2a. ed. (RCA2).

Asiento:

a) Transcriba el título con toda exactitud en cuanto a redacción, orden y ortografía, pero no necesariamente en cuanto a puntuación y uso de mayúsculas.

 Ejemplo: **Globalización, tecnologías y revistas científicas** 

b) Anteponga dos puntos a cada subtítulo o a cualquier otra información complementaria al título.

 Ejemplo:  **El viaje de las internautas : una murada de género a las nuevas tecnologías**

c) Transcriba los títulos paralelos en el orden indicado por su secuencia, anteponiendo un signo de igual a cada título paralelo.

#### Ejemplo: **Canadian bibliographies = Bibliografías canadienses**

d) En el caso de haber suministrado un título a un objeto que carezca del mismo, encierre entre corchetes el título que proporcionó o redactó.

 Ejemplo: **[Retrato de Paul Otlet]** 

#### **2. Elemento: Creator**

Etiqueta: Autor

Definición: Persona(s) u organismo(s) principal(es) responsable(s) del contenido intelectual del objeto.

Descripción: Entidad responsable de la creación del contenido intelectual del objeto, misma que puede ser una persona, un organismo o servicio. Se entiende por autor individual la persona que tiene la responsabilidad principal de la creación del contenido intelectual o artístico del objeto. Por ejemplo, los autores en el caso de textos; los pintores, fotógrafos o ilustradores en el caso de materiales visuales. Se entiende por

organismo o servicio la entidad corporativa o grupo de personas que se identifican mediante un nombre determinado y que actúa, o puede actuar, como una unidad. Ejemplos típicos de entidades corporativas son las asociaciones, instituciones, firmas comerciales, empresas sin fines de lucro, gobiernos, dependencias gubernamentales, proyectos, programas, entidades religiosas y conferencias. Algunas entidades corporativas suelen estar subordinadas a otras.

Lineamientos para el asiento de autores individuales:

a) Asiente a los autores individuales en el mismo orden en que aparecen en el objeto.

b) Asiente a los autores según las listas alfabéticas autorizadas en su lengua o país.

c) Asiente bajo apellido el nombre del autor que contenga un apellido(s) o consista de solamente de un apellido(s).

d) Si el nombre de un autor no contiene un apellido(s), pero contiene un elemento que identifica a la persona y funciona como apellido, asiente bajo ese elemento.

e) Para el caso de títulos nobiliarios, patronímicos, nombres de pila u homónimos, remítase al Capítulo 22 de las RCA2.

Asiento:

a) Asiente bajo apellido el nombre del creador o autor, seguido por una coma y del resto del nombre.

 Ejemplos: **García Jiménez, Antonio Barthes, Roland Deleuze, Gilles Lefevre, Lucien Powers, B. R. Landow, George P. Machado, Antonio** 

b) Asiente un nombre que contenga un apellido compuesto bajo el elemento por el cual se encuentra registrado alfabéticamente en fuentes de referencia de su lengua o país.

 Ejemplos: **Lloyd George, David**  (Apellido paterno: George. Para el caso de nombres de origen sajón)

#### **Torres Vargas, Georgina Araceli**

(Apellido paterno: Torres. Para el caso de nombres de origen latino)

c) Si los elementos de un apellido compuesto llevan un guión, asiente bajo el primer elemento.

 Ejemplos: **Day-Lewis, Cecil Berners-Lee, Tim Torres-Michúa, Armando**  d) Si un apellido incluye un artículo o una preposición o una combinación de los dos, asiente bajo el elemento por el cual se encuentra registrado alfabéticamente en fuentes de referencia de su lengua o país.

 ESPAÑOL. Si la partícula consiste en un artículo solamente, asiente bajo éste.

 Ejemplo: **Las Heras, Manuel Antonio** 

En los demás casos, asiente bajo la parte que sigue a la partícula.

 Ejemplos: **Figueroa, Francisco de Fuente, Juan Ramón de la Heras, María de las Río, Eduardo del** 

 ALEMÁN. Si el nombre es alemán y la partícula consiste en un artículo o en la contracción de un artículo y una preposición, asiente bajo la partícula.

 Ejemplos: **Am Thym, August Aus'm Weerth, Ernst Vom Ende, Erich Zum Busch, Josef Paul** 

 FRANCÉS. Si la partícula consiste en un artículo o en la contracción de un artículo y una preposición, asiente bajo la partícula

 Ejemplos: **Le Rouge, Gustave Des Granges, Charles-Marc Du Méril, Édélestand Pontas** 

 En los demás casos, asiente bajo la parte del nombre que sigue a la preposición.

 Ejemplos: **Musset, Alfred de La Fontaine, Jean de Aubigné, Théodore Agrippa d'** 

INGLÉS. Asiente bajo la partícula.

Ejemplos:

**D'Anvers, Knightley De Morgan, Augustus De la Mare, Walter La Gallienne, Richard Van Buren, Martín**  ITALIANOS. Asiente bajo la partícula.

 Ejemplos: **A Prato, Giovanni Da Ponte, Lorenzo De Amicis, Pietro Maria Della Volpaia, Eufrosio Di Constanzo, Angelo Lo Savio, Niccolò** 

PORTUGUÉS. Asiente bajo la parte que sigue a la partícula.

 Ejemplos: **Fonseca, Marthino Augusto da Santos, Joâo Adolho dos** 

Lineamientos para el asiento de organismos:

a) Asiente los organismos en el mismo orden en que aparecen en el objeto.

b) Asiente los nombres de los organismos o entidades bajo abreviaturas, siempre y cuando el organismo o entidad lo use predominantemente.

c) Asiente los nombres de los organismos o entidades en la lengua oficial; si aparece en más de una lengua, entre ellas el español, use el español.

d) Para el caso de organismos subordinados y relacionados entre sí, asiente por orden de jerarquía.

e) Asiente el nombre del organismo seguido del lugar de adscripción.

f) Para el caso de eventos, entidades gubernamentales o religiosas, remítase al Capítulo 24 de las RCA2.

Asiento:

a) Asiente un organismo directamente bajo el nombre por el cual se identifica comúnmente.

 Ejemplos: **British Museum Academia Mexicana de la Lengua Universidad Nacional Autónoma de México Instituto Nacional de Antropología e Historia** 

b) Si el nombre de una entidad u organismo consiste o contiene iniciales, omita los signos de puntuación y asiente según predomine.

 Ejemplos:  **BANAMEX UNESCO** 

#### **UNAM**

c) Si el nombre aparece en diferentes lenguas, use la lengua oficial del organismo, pero si hay más de una lengua oficial, entre ellas el español, use la forma en español.

 Ejemplos:  **OEA ONU Organización Mundial de la Salud Yale University** 

d) Asiente un organismo subordinado después del nombre del organismo principal y anteponiendo un punto.

 Ejemplos: **Universidad Nacional Autónoma de México. Instituto de Biología Secretaría de Educación Pública. Subsecretaria de Educación Básica. Instituto Nacional de Antropología e Historia. Museo de Antropología e Historia. Universidad Nacional Autónoma de México. Dirección General de Cómputo Académico. Vinculación Académica** 

e) Para organismos cuyo nombre no especifica el lugar de adscripción, asiente bajo su forma más conocida, y entre paréntesis el lugar geográfico

 Ejemplos: **Colegio Nacional (México) Instituto Nacional de Bellas Artes (México) Instituto Nacional de Estadística, Geografía e Informática (México) Secretaría de Educación Pública (México)** 

#### **3. Elemento: Contributor (repetible)**

Etiqueta: Colaborador

Definición: Persona(s) u organismo(s) no especificado(s) en el elemento "Creator" que haya(n) hecho contribuciones significativas al contenido del objeto.

Descripción: Entidad responsable de hacer contribuciones al contenido del objeto, misma que puede ser una persona, un organismo o servicio. Se entiende por colaborador individual la persona que haya hecho contribuciones significativas al objeto pero cuya aportación es secundaria, por ejemplo, editores, traductores, ilustradores, compiladores, etcétera. Se entiende por colaborador corporativo el organismo que haya hecho contribuciones significativas al objeto pero cuya aportación es secundaria, por ejemplo, editores.

Lineamientos para el asiento de colaboradores individuales:

a) Asiente los colaboradores individuales en el mismo orden en que aparecen en el objeto.

b) Asiente los colaboradores individuales conforme a los lineamientos que guarda el asiento de autores personales, acompañados de una designación abreviada de su función.

c) En el caso de duda, remítase a los Capítulos 21 y 22 de las RCA2.

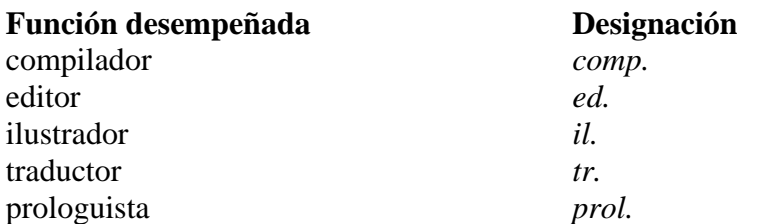

#### Asiento:

a) Asiente el nombre del colaborador seguido por una coma y la designación abreviada de su función.

 Ejemplos **Am Thym, August, il. Fuente, Juan Ramón de la, ed. Landow, George P., comp. Torres-Michúa, Armando, tr.** 

Lineamientos para el asiento de colaboradores corporativos:

a) Asiente los colaboradores corporativos en el mismo orden en que aparecen en el objeto.

b) Asiente los colaboradores corporativos conforme a los lineamientos que guarda el asiento de organismos, acompañados de una designación abreviada de su función. c) En el caso de duda, remítase a los Capítulos 21 y 24 de las RCA2.

Asiento:

a) Asiente el nombre del colaborador seguido por una coma y la designación abreviada de su función.

 Ejemplos: **Universidad Nacional Autónoma de México, ed. Colegio de México, ed UNESCO, ed.** 

#### **4. Elemento: Publisher (repetible)**

Etiqueta: Editorial

Definición: Entidad responsable de poner en disponibilidad el objeto.

Descripción: Entidad responsable de publicar o distribuir el objeto en su formato actual, tales como una casa editorial, un departamento universitario, una entidad corporativa o en este caso particular, el nombre del RU.

Lineamientos para su asiento:

a) Asiente el nombre de la editorial en la forma más abreviada para que pueda ser comprendido e identificado internacionalmente.

b) Asiente el nombre de la editorial en la lengua en que está escrito el título del objeto.

c) Al registrar el nombre de la editorial, no omita frases o palabras que indiquen su función.

d) Si el nombre de la editorial aparece en forma reconocible en los elementos "Title", "Creator" o "Contributor", asiente de la forma más abreviada posible.

e) Si no se conoce el nombre de la editorial, registre la abreviatura *s.n.* (sine nomine).

c) En el caso de duda, remítase al Capítulo 1 de las RCA2.

Asiento:

a) Asiente el nombre de la editorial en la forma más abreviada para que pueda ser comprendido e identificado internacionalmente.

 Ejemplos: **UNAM UNESCO COLMEX** 

b) Asiente el nombre de la editorial en la lengua en que está escrito el título del objeto

Eiemplos: **Cambridge University Timéli Lanctôt L.B Kids** 

c) Al registrar el nombre de la editorial, asiente la función del editor siempre y cuando esta aparezca inmersa en la frase.

 Ejemplos: **Éditions Demi-Lune Editores Mexicanos Unidos** 

d) Si el nombre de la editorial aparece en forma reconocible en los elementos "Title", "Creator" o "Contributor", asiente de la forma más abreviada posible.

 Ejemplos: **INEGI UAM INAH. Escuela Nacional de Antropología e Historia FAO UNAM. Instituto de Investigaciones Antropológicas**  4.4 Codificación de elementos DCMI bajo esquemas ISO

#### **5. Date (repetible)**

Etiqueta: Fecha

Definición: Fecha asociada con la creación, publicación o disponibilidad del objeto. Esta fecha no debe confundirse con la referida en el elemento "Coverage".

Lineamientos para su asiento: a) Registre la(s) fechas(s) del objeto de acuerdo con la norma ISO 8601.

 Ejemplos: Año: AAAA: **2007**  Año y mes: AAAA-MM: **2007-06**  Año, mes y día: AAAA-MM-DD: **2007-06-01** 

 Donde  $AAAA$  = cuatro dígitos para el año.  $MM =$  dos dígitos para el mes. DD = dos dígitos para el día.

### **6. Language (repetible)**

Etiqueta: Idioma

Definición: Idioma en el cual se expresa el contenido intelectual del objeto.

Lineamientos para su asiento:

a) Registre el idioma(s) del objeto de acuerdo con el código de tres dígitos marcado por la norma ISO 639-2.

Ejemplos:

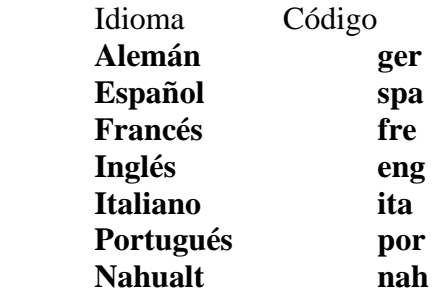

### **7. Coverage (repetible)**

Etiqueta: Cobertura

Definición: Características espaciales o temporales del contenido intelectual del objeto. La cobertura espacial se refiere a una región física, por ejemplo lugares o de países; la cobertura temporal se refiere al tiempo de que trata el objeto, a diferencia de la fecha de cuando éste fue creado o publicado, que pertenece al elemento "Date".

Lineamientos para el asiento de cobertura espacial:

a) Si es el caso, registre el nombre del lugar o país de cobertura del objeto de acuerdo con el código de dos dígitos marcado por la norma ISO 3166.

Ejemplos:

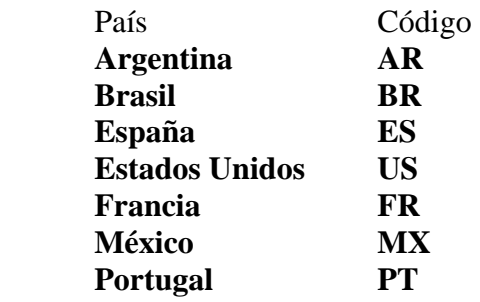

Lineamientos para el asiento de cobertura temporal:

a) Si es el caso, registre la fecha de cobertura o temporalidad intelectual del objeto de acuerdo con la norma ISO 8601.

Ejemplos:

Año:

 AAAA: **2007**  Año y mes: AAAA-MM: **2007-08**  Año, mes y día: AAAA-MM-DD: **2007-08-01** 

 Donde  $AAAA$  = cuatro dígitos para el año. MM = dos dígitos para el mes. DD = dos dígitos para el día.

### *C. Codificación de elementos DCMI bajo esquemas DCMI*

### **7. Coverage (repetible)**

Etiqueta: Cobertura

Definición: Características espaciales o temporales del contenido intelectual del objeto. La cobertura espacial se refiere a un punto físico o área; la cobertura temporal se refiere al periodo de que trata el objeto.

Lineamientos para el asiento de cobertura espacial: a) Si es el caso, registre el área o punto de cobertura del objeto de acuerdo con los esquemas DCMI Box y DCMI Point.

 Ejemplo DCMI Box: Oeste de Australia: **name=Oeste de Australia; northlimit=-13.5; southlimit=-35.5; westlimit=112.5; eastlimit=129** 

 Ejemplo DCMI Point: Perth, Oeste de Australia: **name=Perth, Oeste de Australia.; east=115.85717; north=-31.95301** 

Lineamientos para el asiento de cobertura temporal:

a) Si es el caso, registre el periodo o cobertura temporal del objeto de acuerdo con el esquema DCMI Period.

Ejemplos:

 La Gran Depresión: **name=La Gran Depresión; start=1929; end=1939** 

 Revolución Mexicana: **name=Revolución Mexicana; start=1910; end=1921?** 

#### **8. Type (repetible)**

Etiqueta: Tipo

Definición: La clase o tipo de objeto, tal como una novela, poema, ensayo, cuento, reporte técnico, diccionario, etcétera.

Lineamientos para su asiento: Ejemplo:

Artículos de investigación:

- \* Pre-prints sin publicar (no revisadas por pares)
- \* Borradores finales revisados por pares (postprints)
- \* Versiones publicadas

Libros

Traducciones Imágenes Mapas Publicaciones electrónicas (páginas Web, bases de datos) Monografías Memorias en congresos nacionales o internacionales Proyectos de investigación Reportes técnicos Manuales Programas de cómputo Datasets (por ejemplo cadenas químicas o información georefernciada) Programas académicos Apuntes de cursos Multimedios (audio, videos, animaciones y publicaciones interactivas) Partituras Conferencias Ponencias Cursos Pósters y carteles Informes Documentos administrativos de proyectos Documentos administrativos de las dependencias